#### **Chapter 1: Introducing Microsoft Azure Cloud and Cosmos DB**

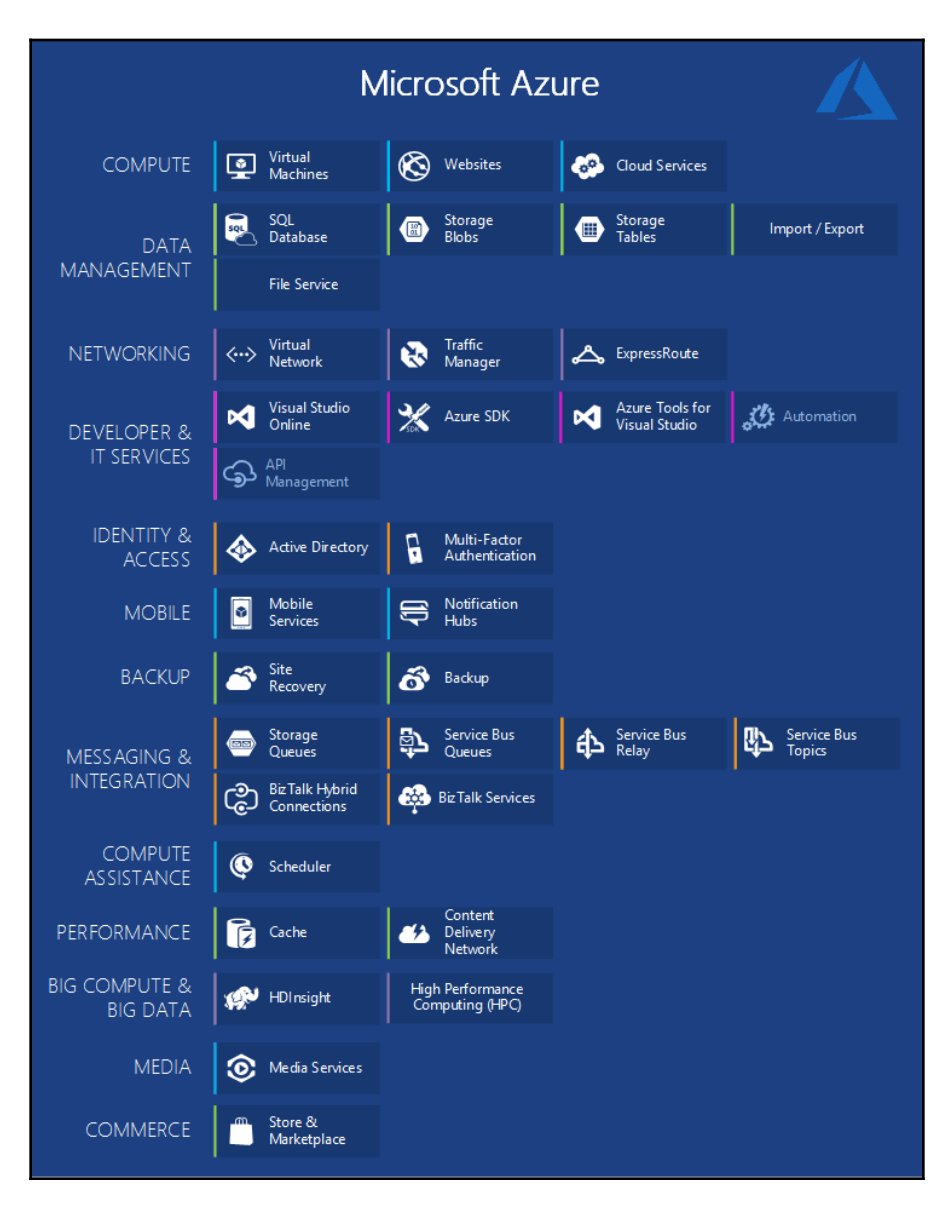

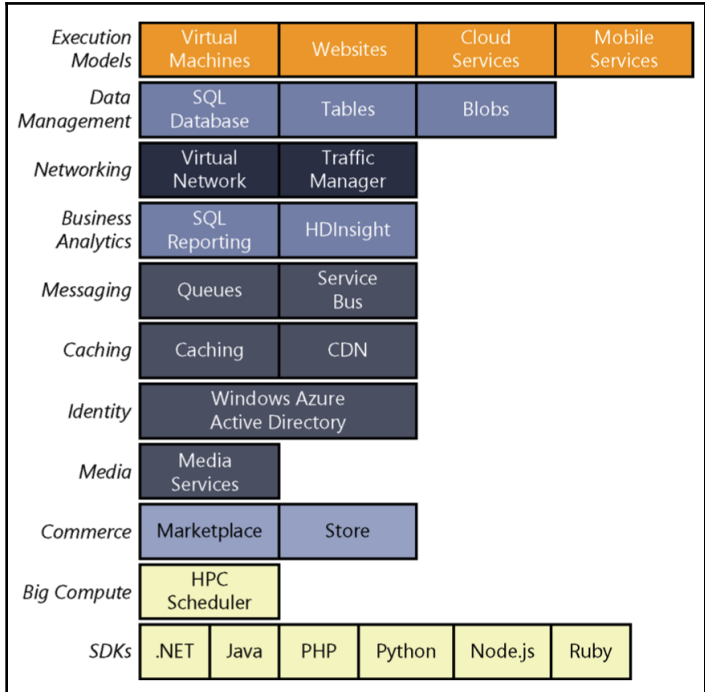

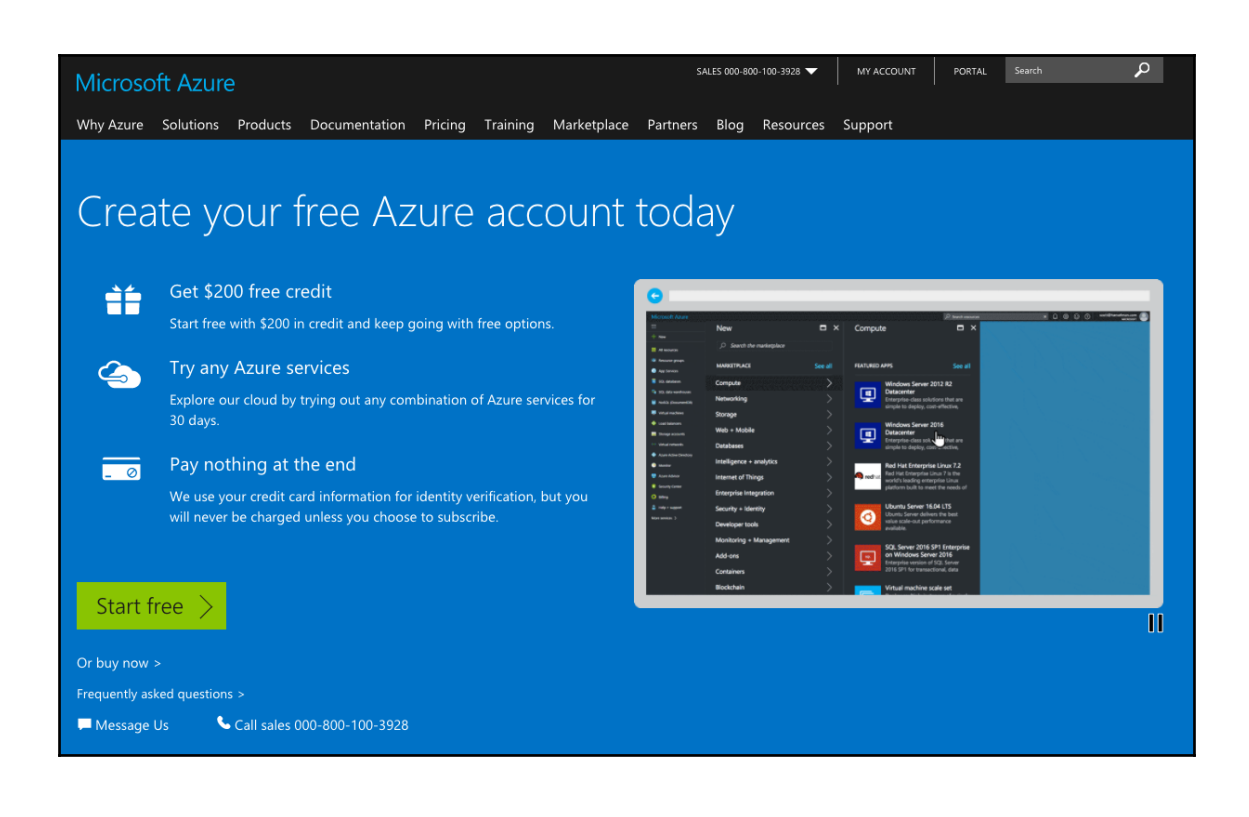

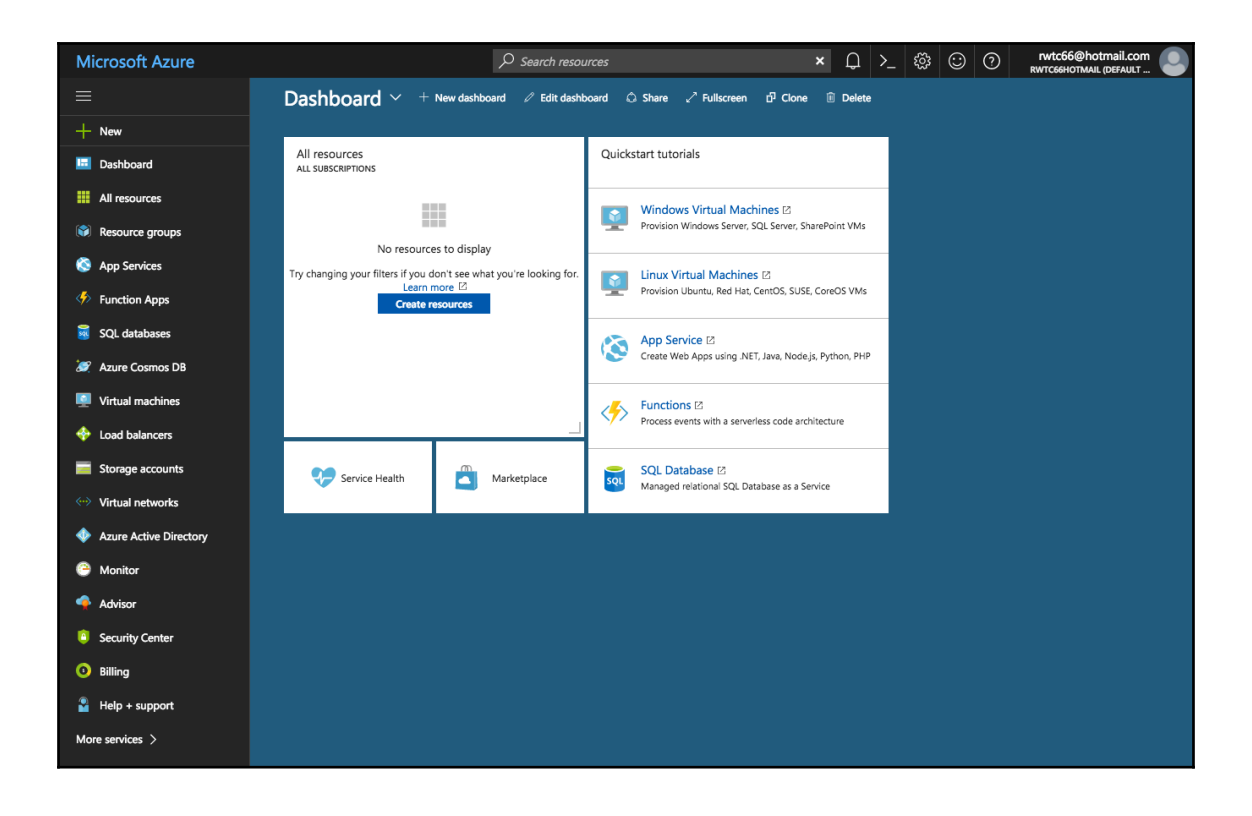

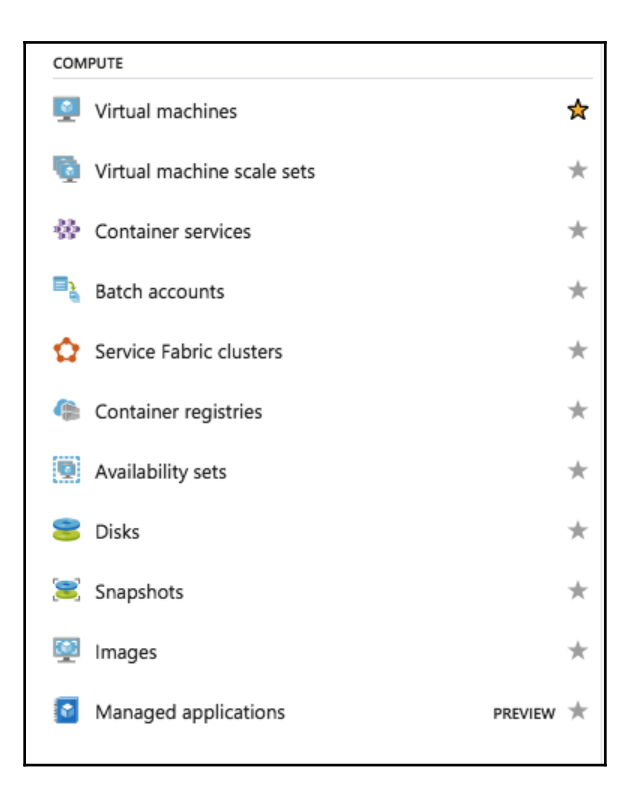

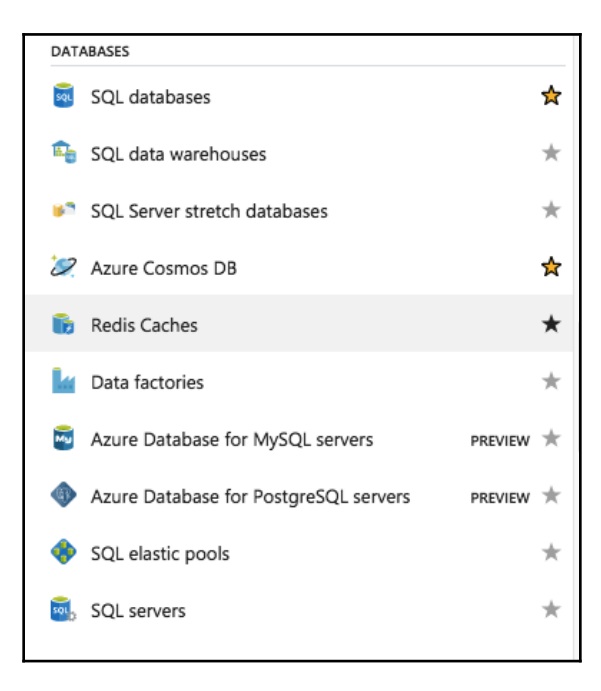

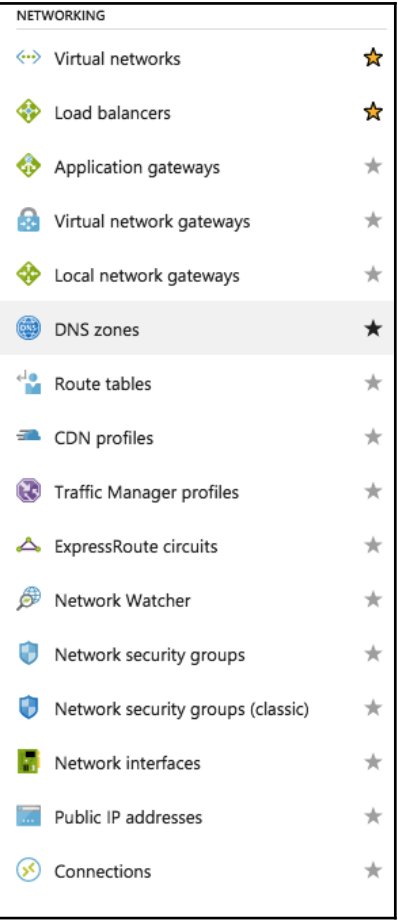

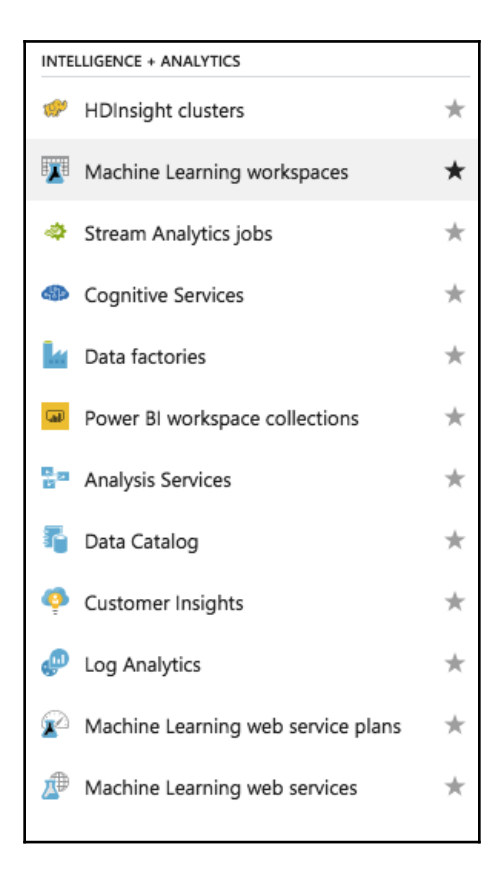

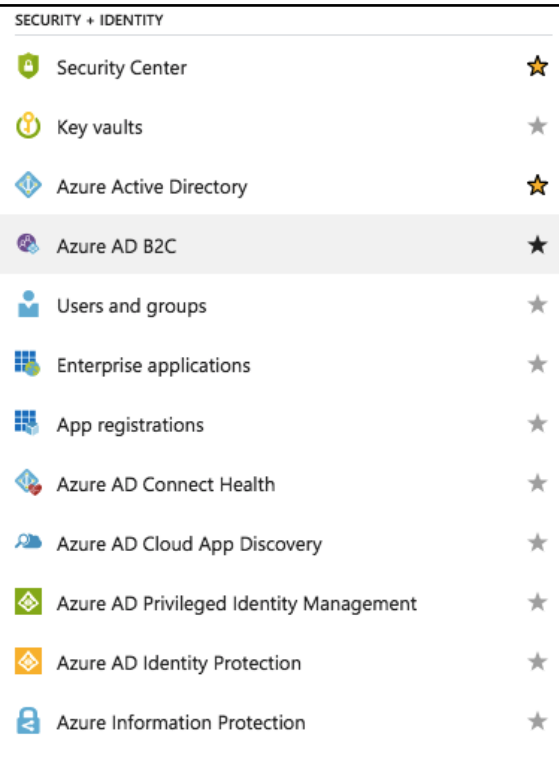

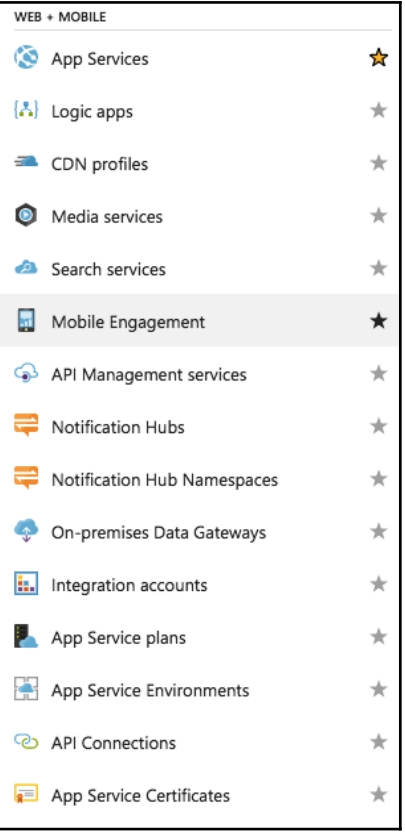

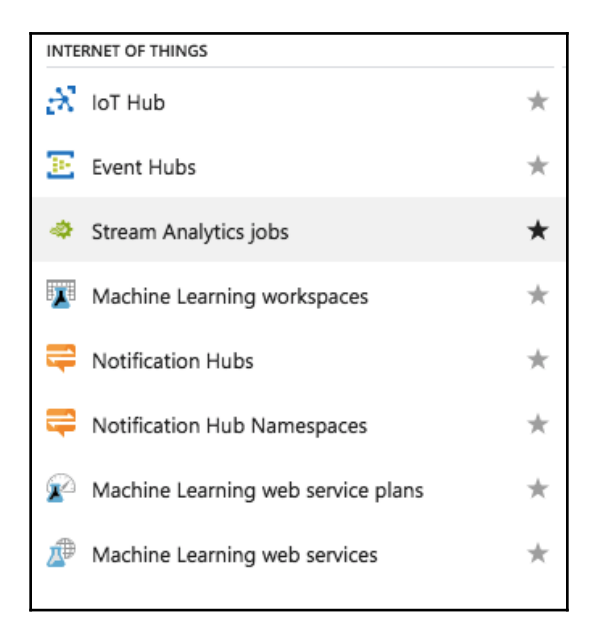

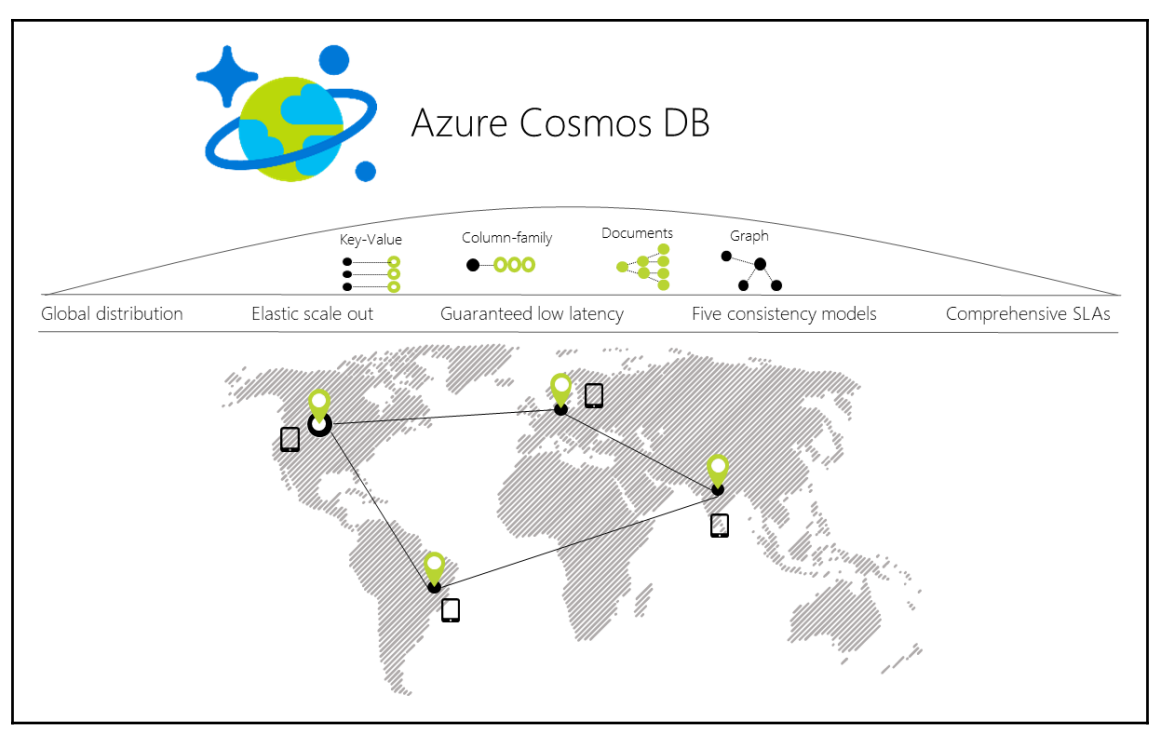

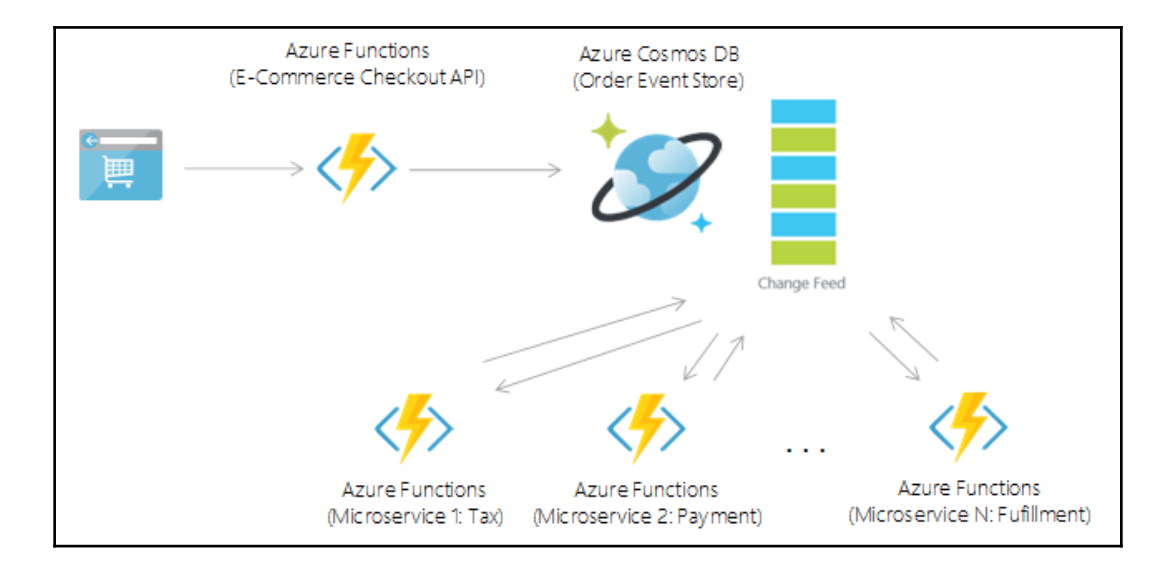

# **Chapter 2: Cosmos DB Global Turnkey Distribution**

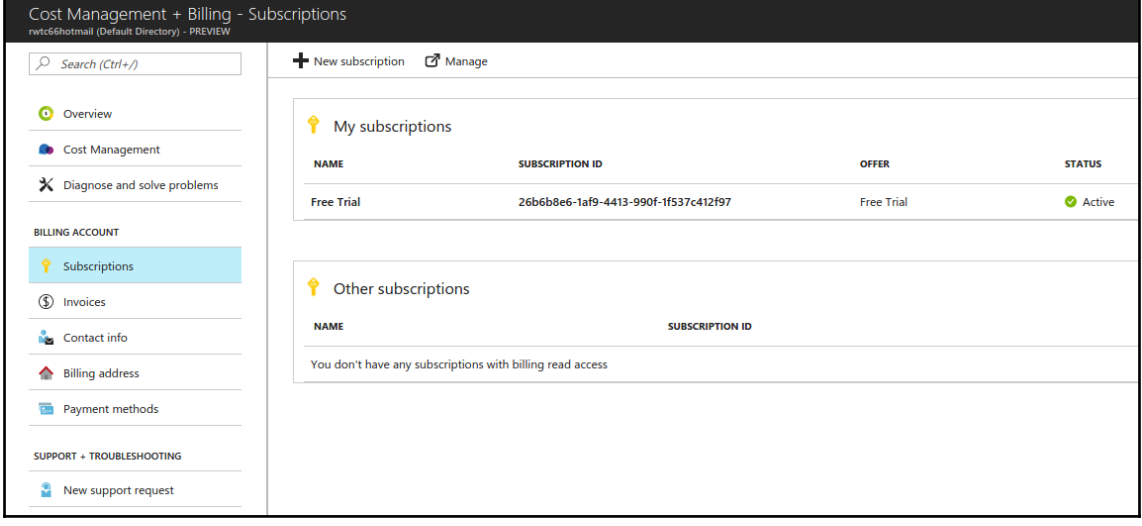

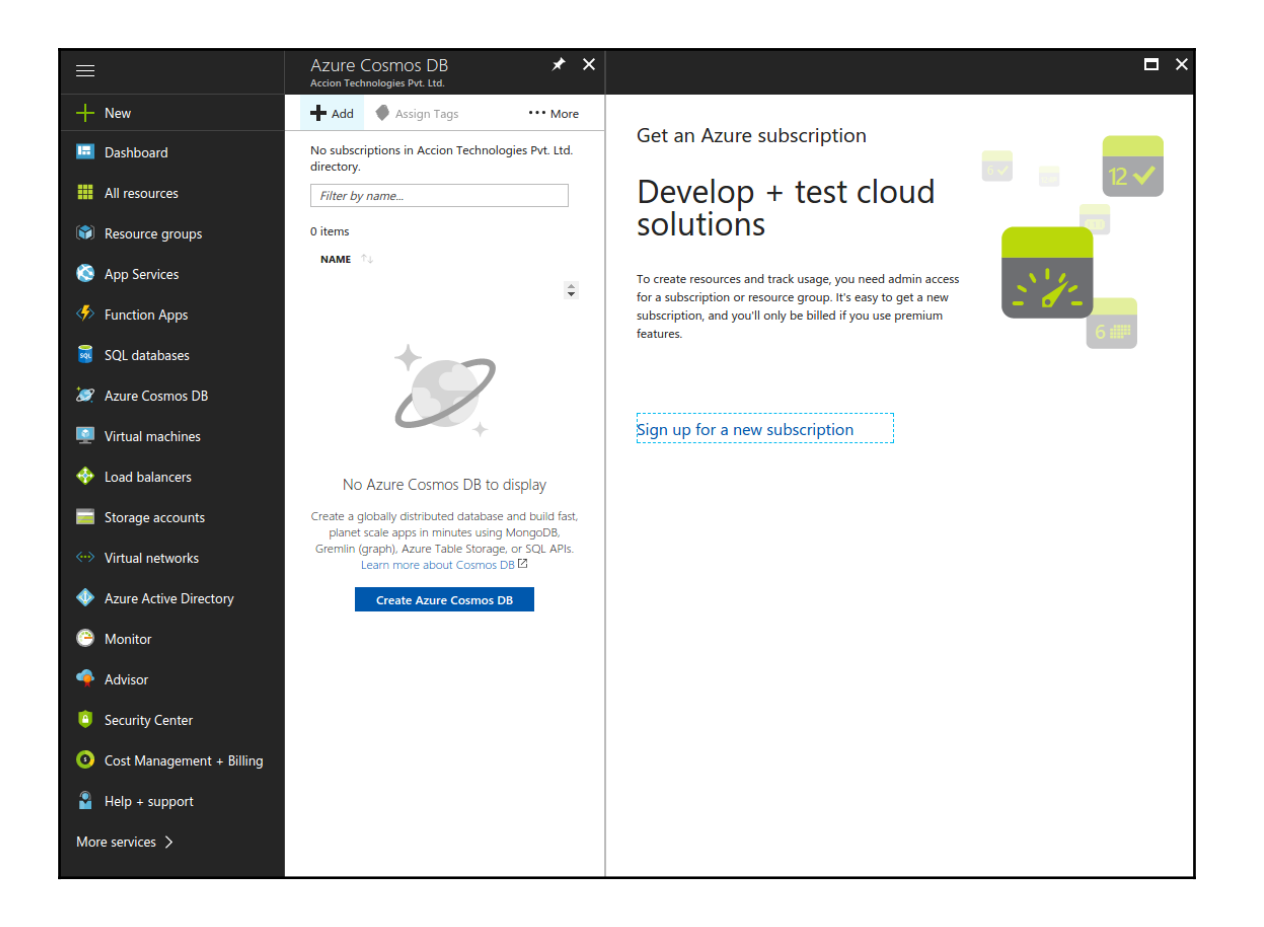

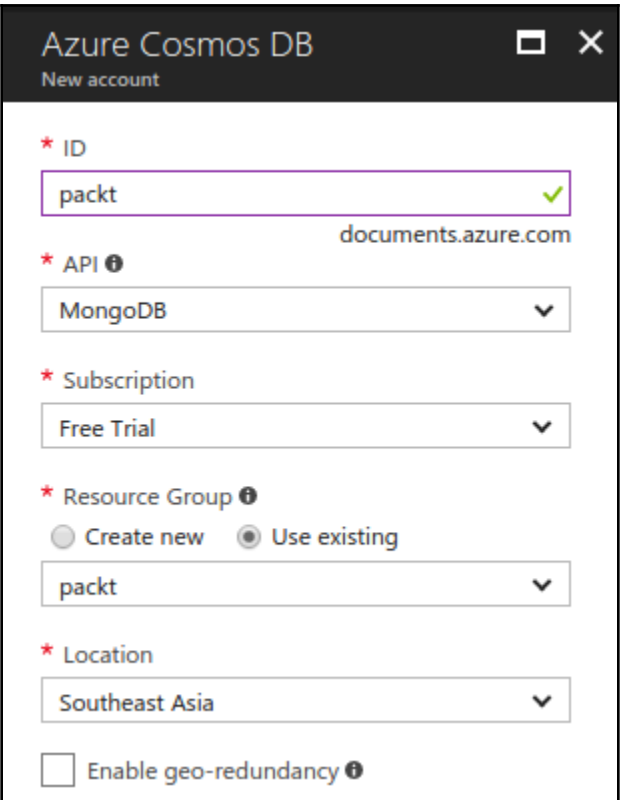

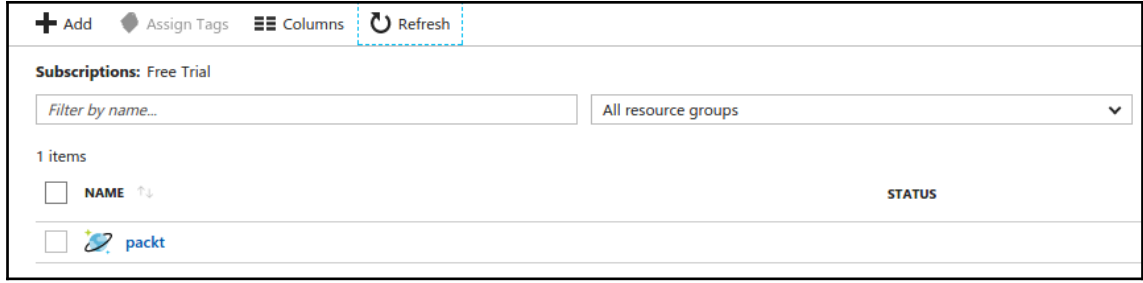

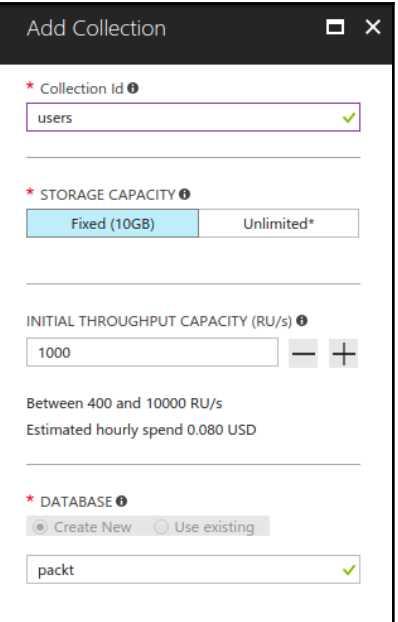

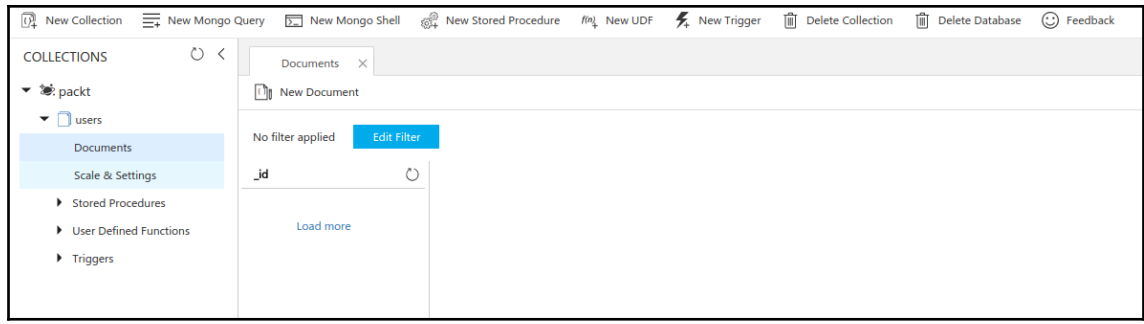

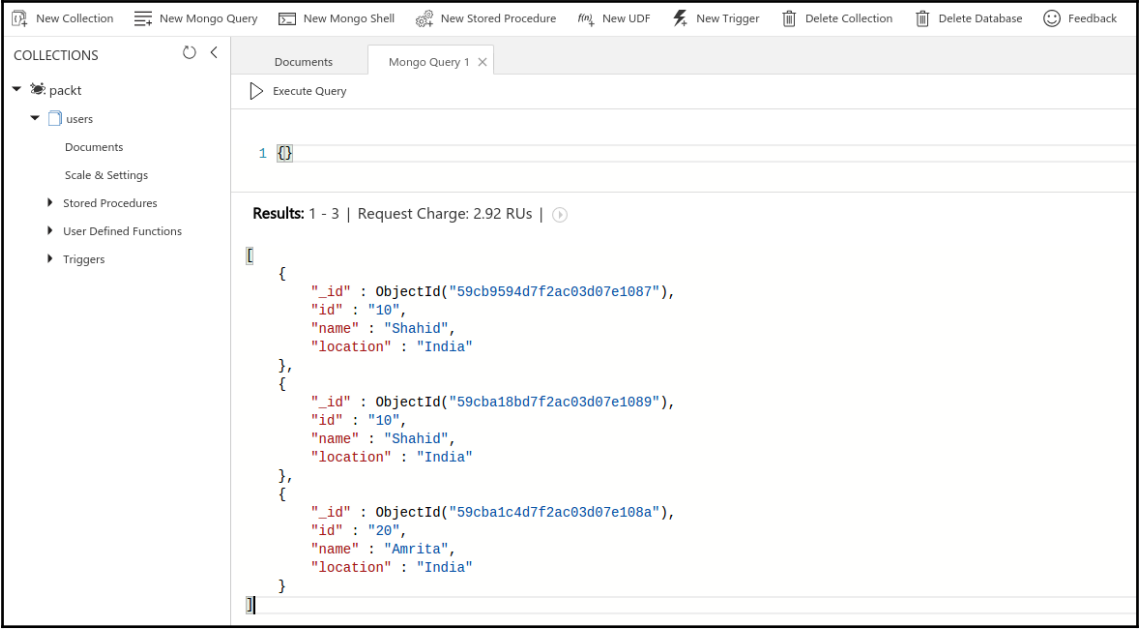

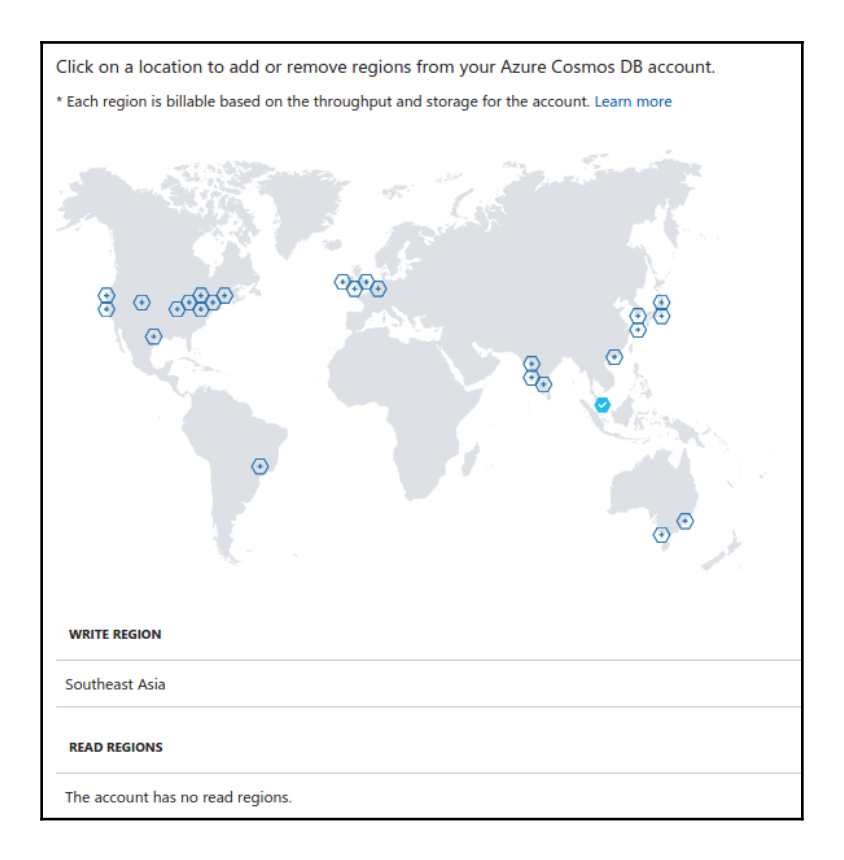

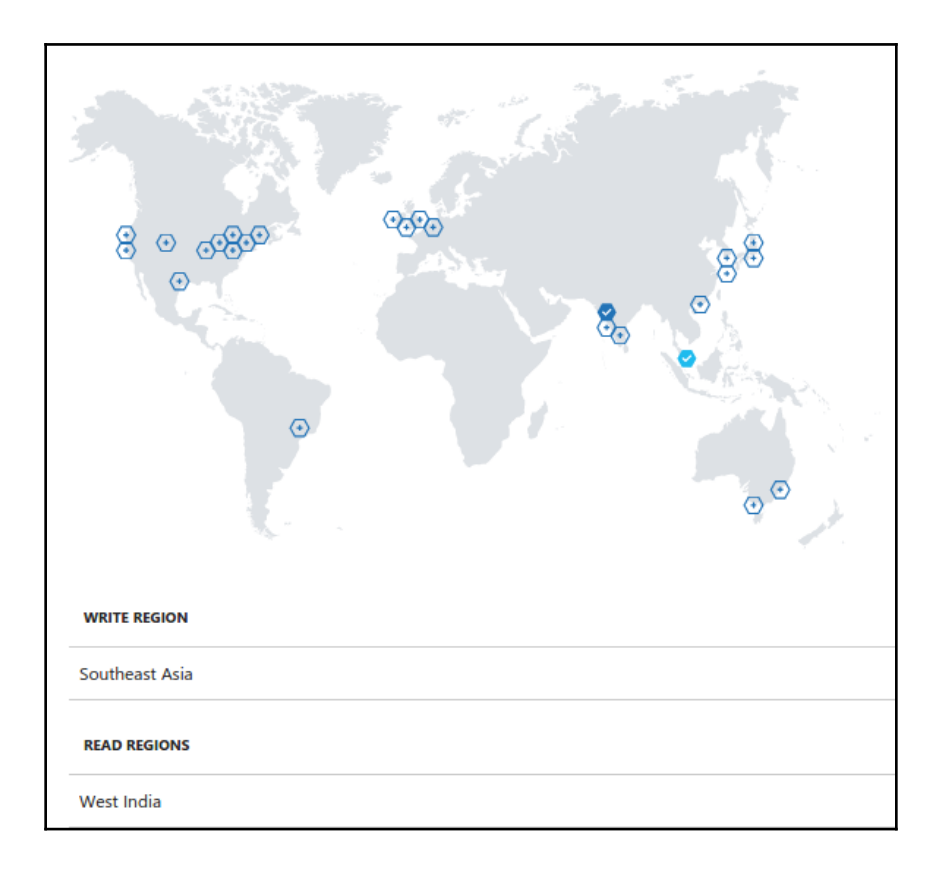

# **Chapter 3: Cosmos DB Multi-Model Databases**

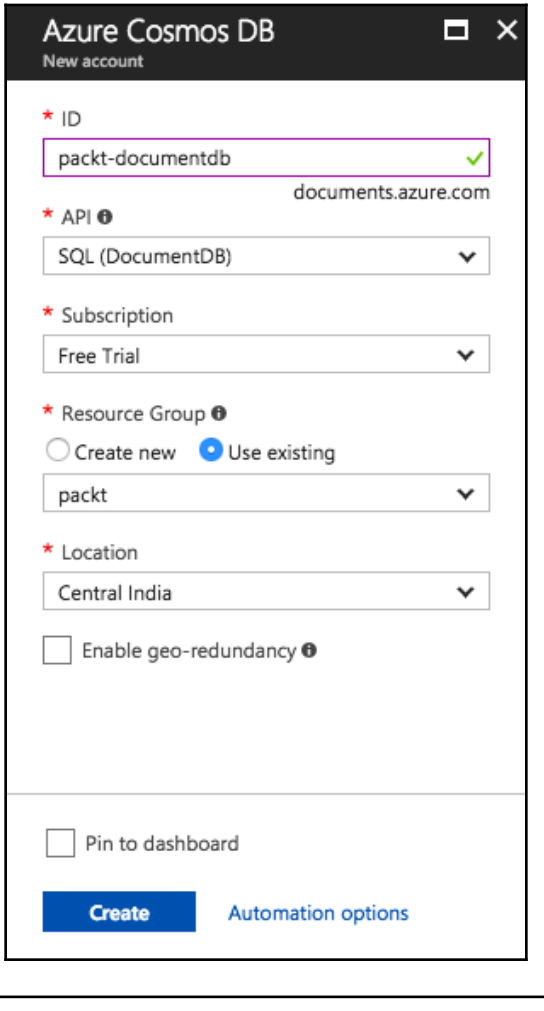

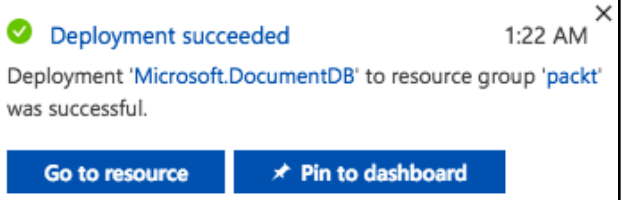

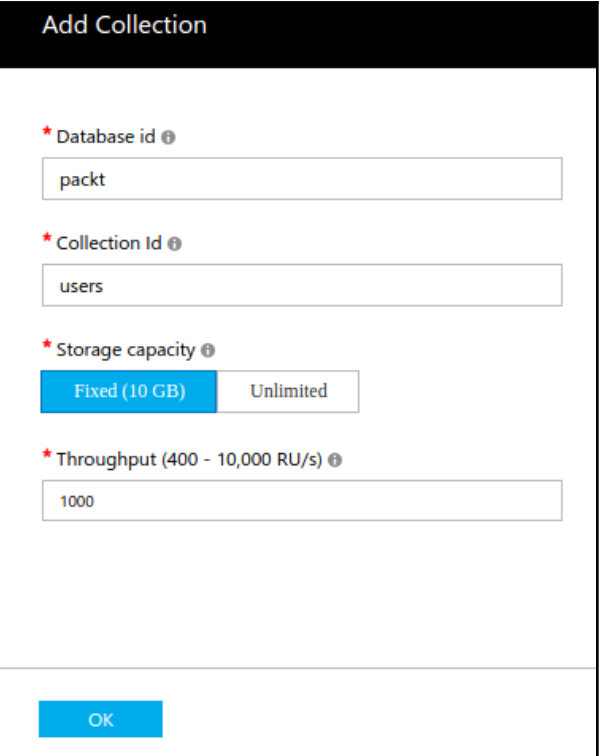

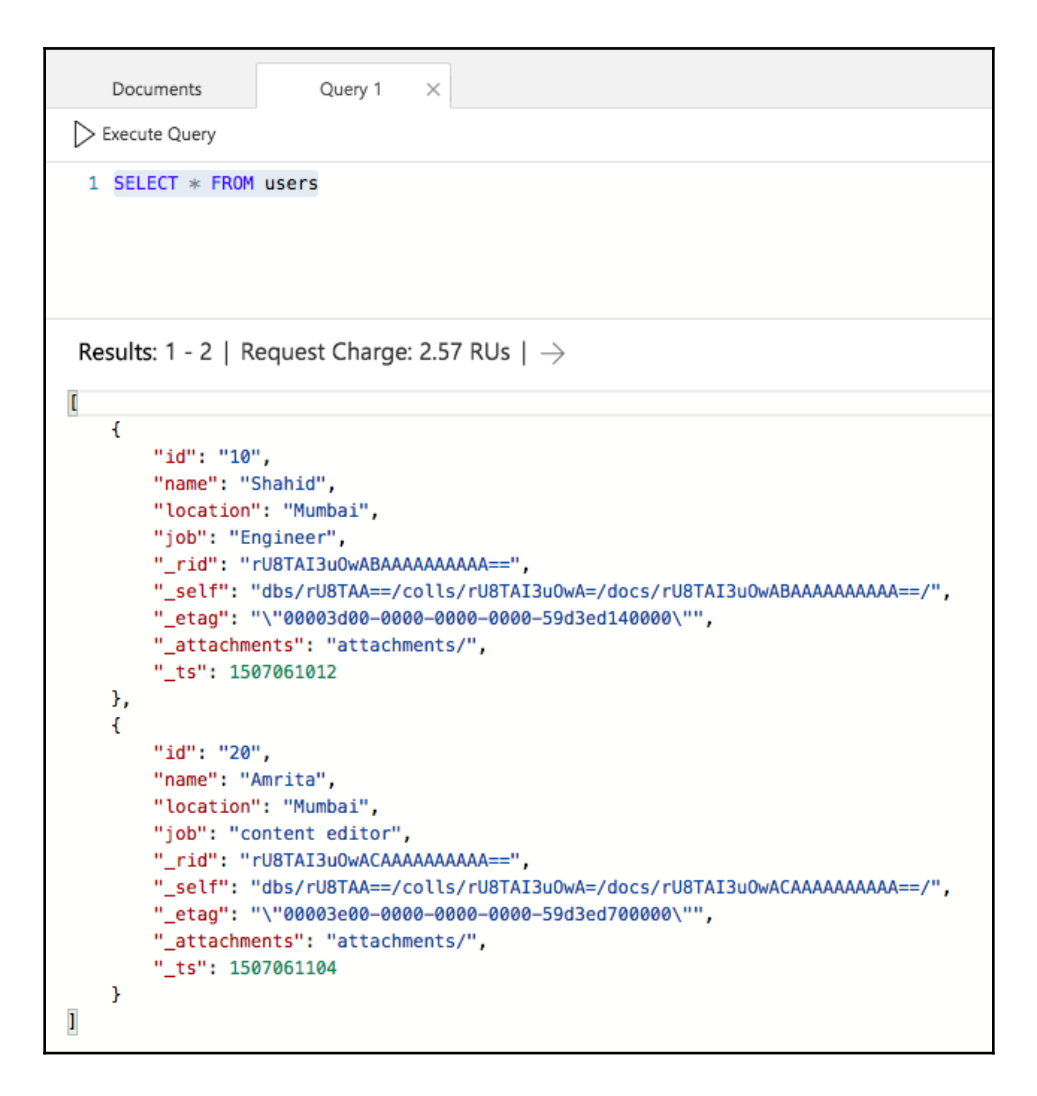

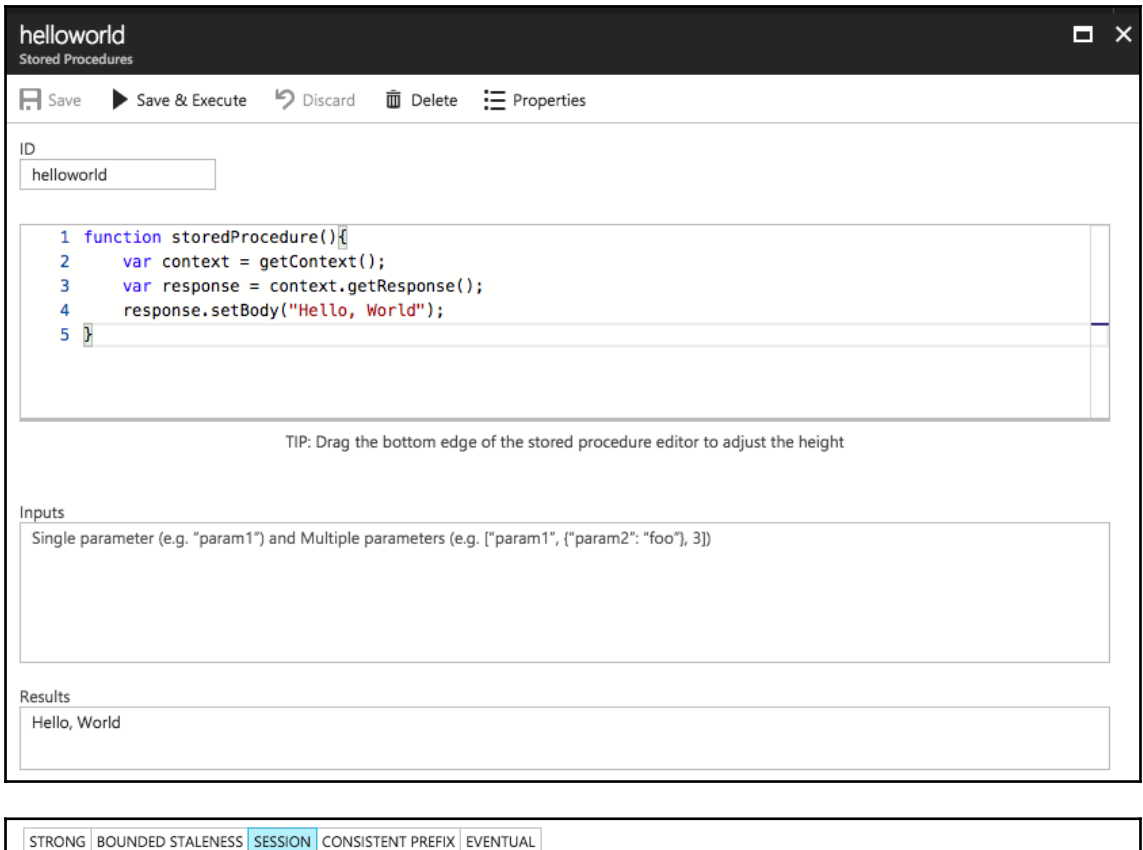

Session consistency is most widely used consistency level both for single region as well as, globally distributed applications.

It provides write latencies, availability and read throughput comparable to that of eventual consistency but also provides the consistency guarantees that<br>suit the needs of applications written to operate in the context of

 $\boxtimes$ 

Click here, for more information on consistency levels.

h

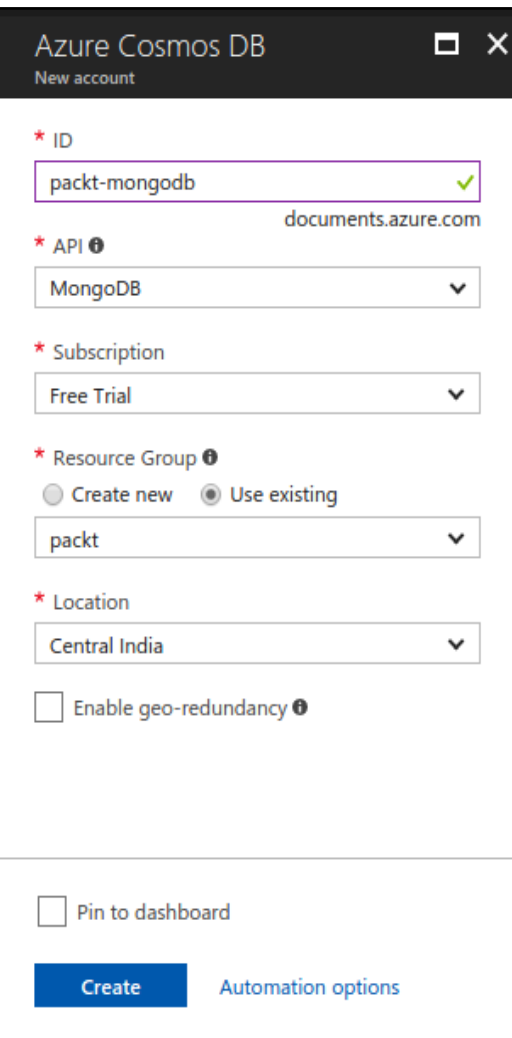

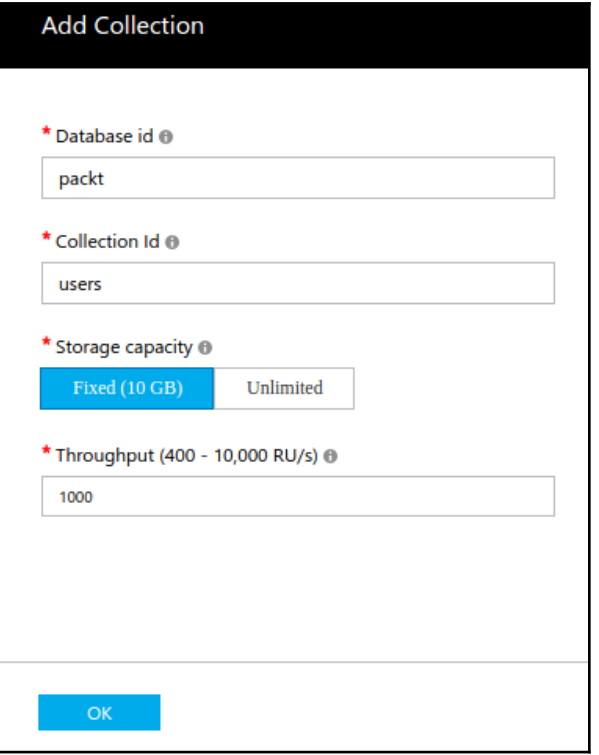

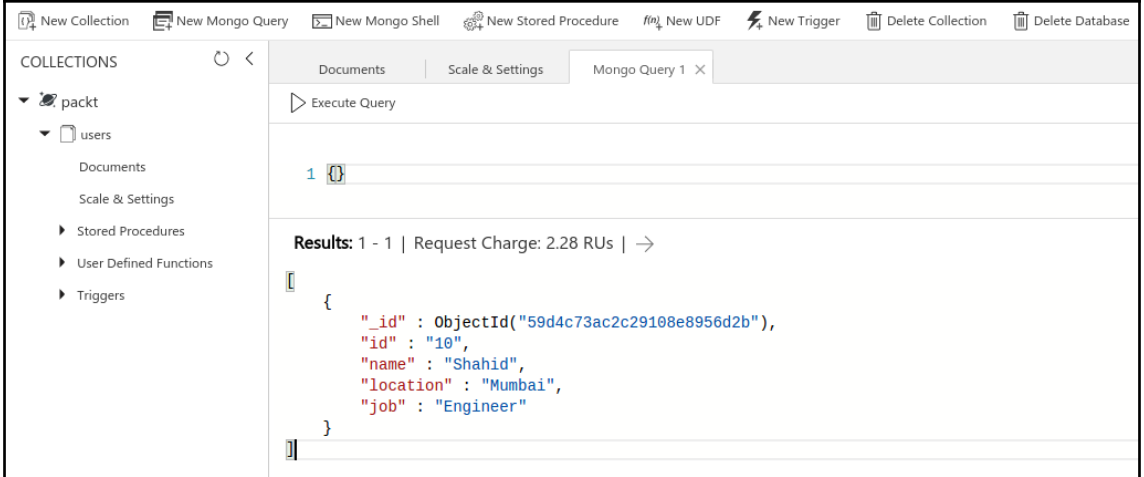

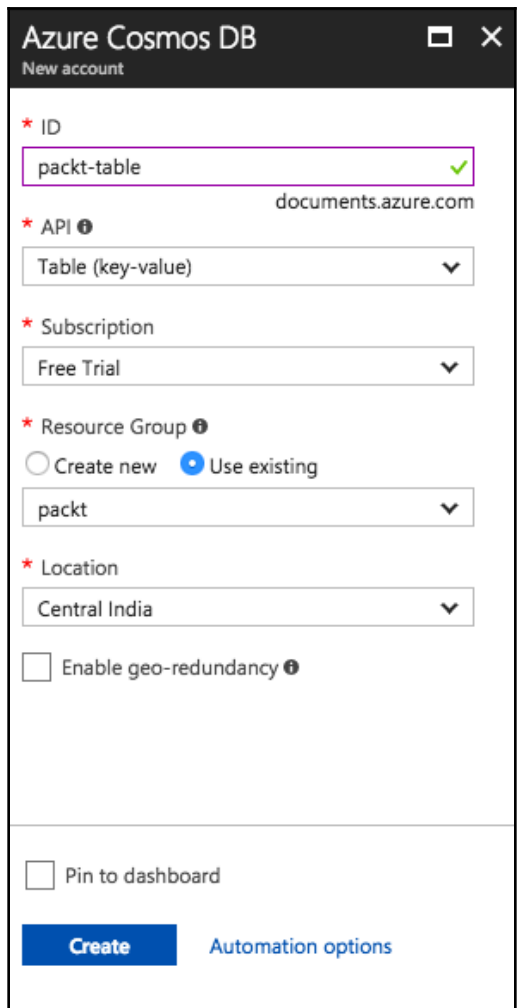

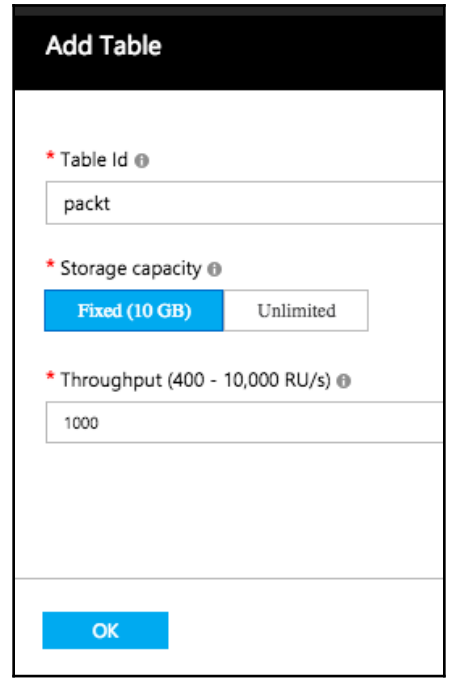

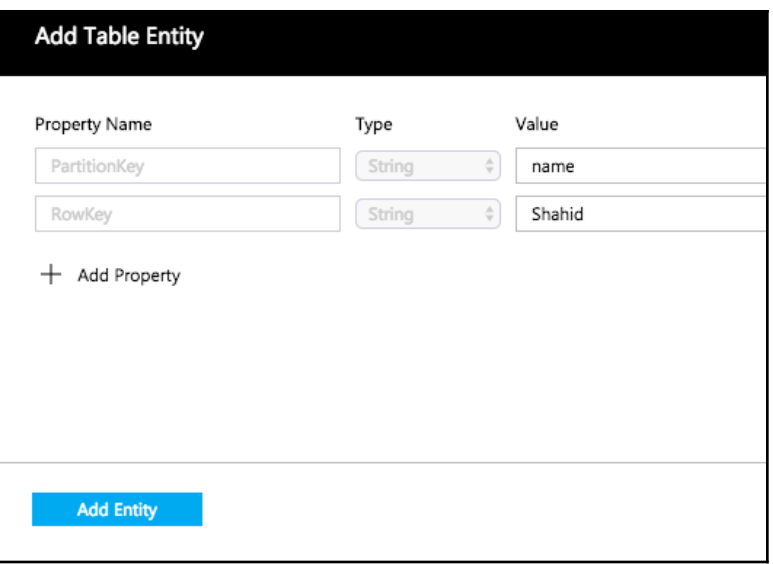

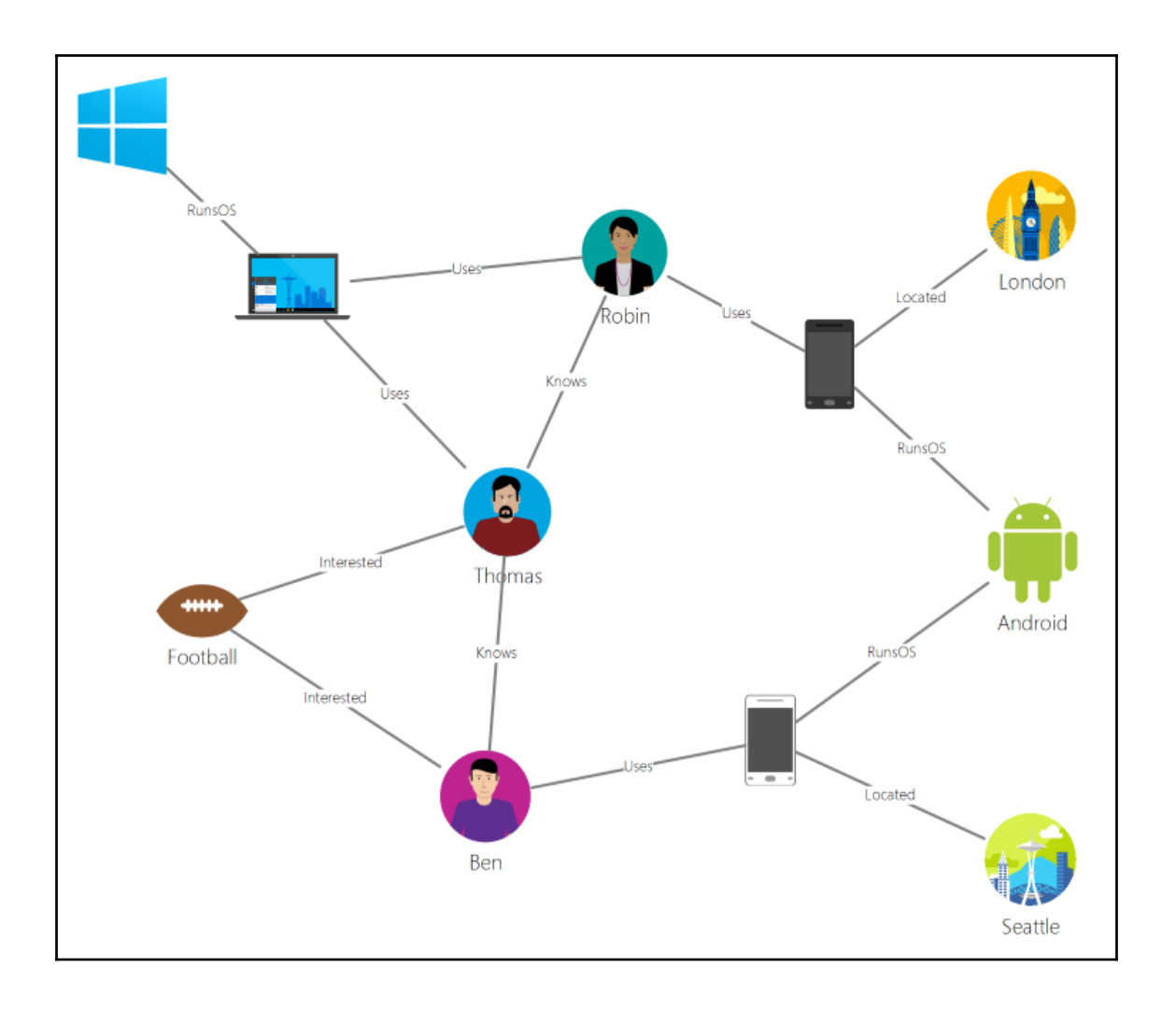

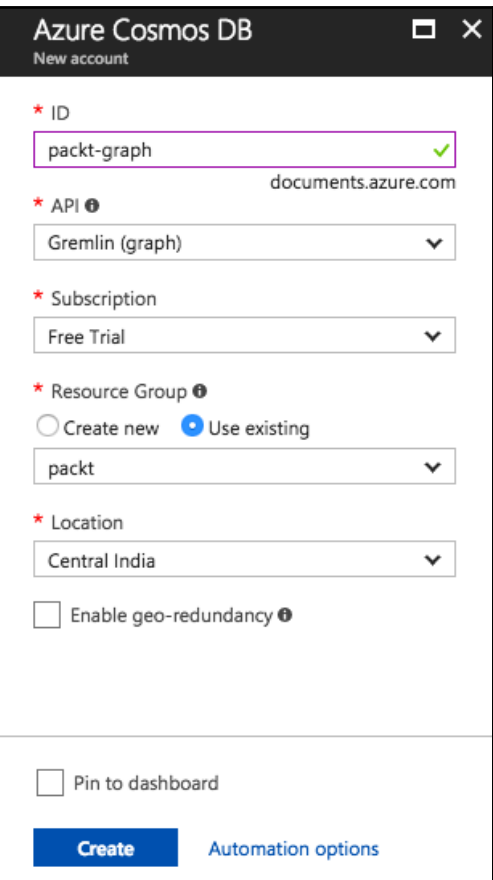

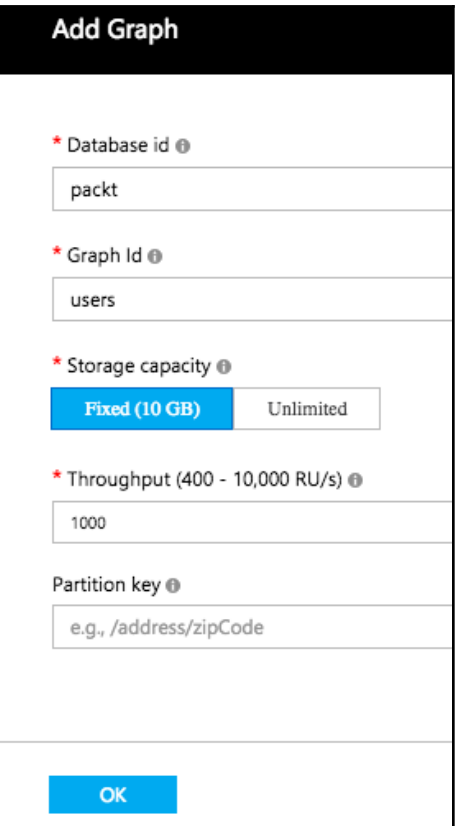

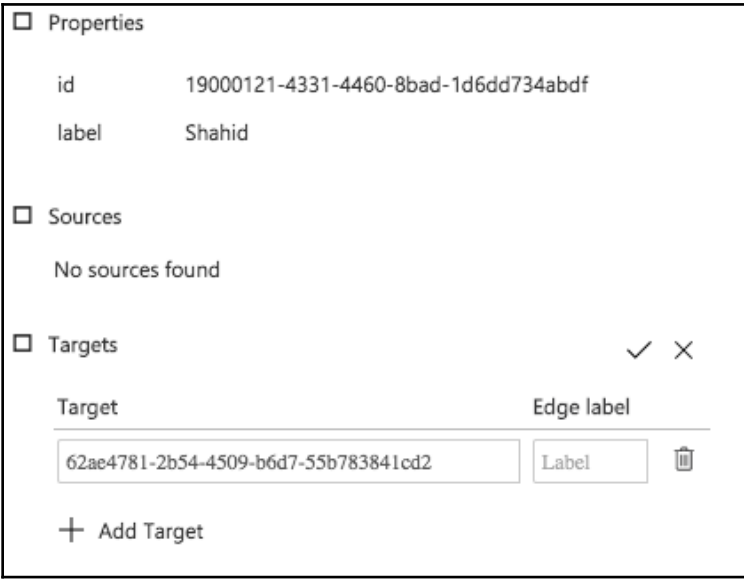

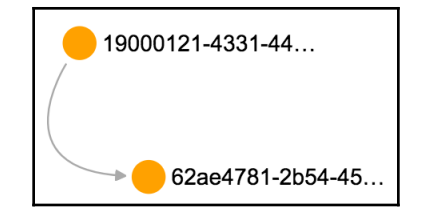

# **Chapter 4: Querying Cosmos DB**

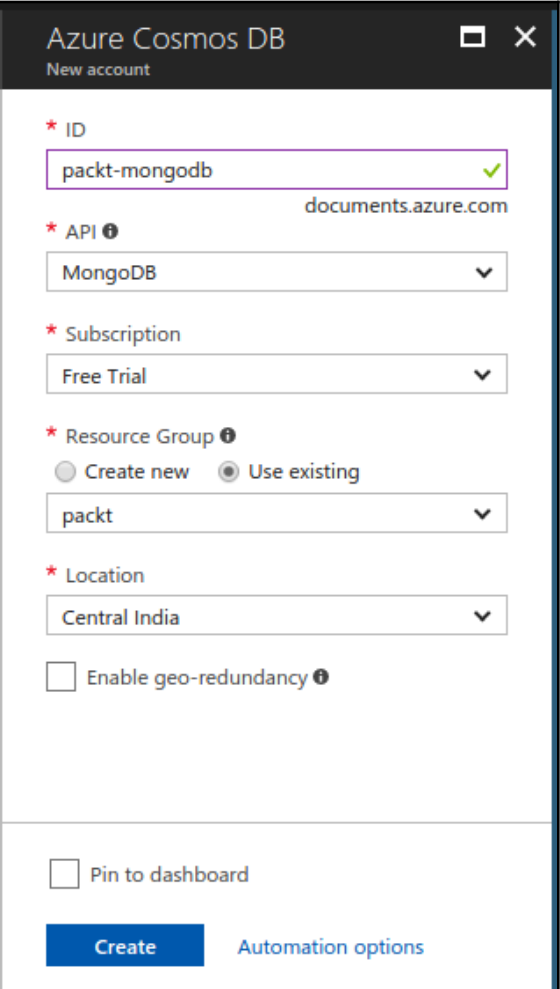

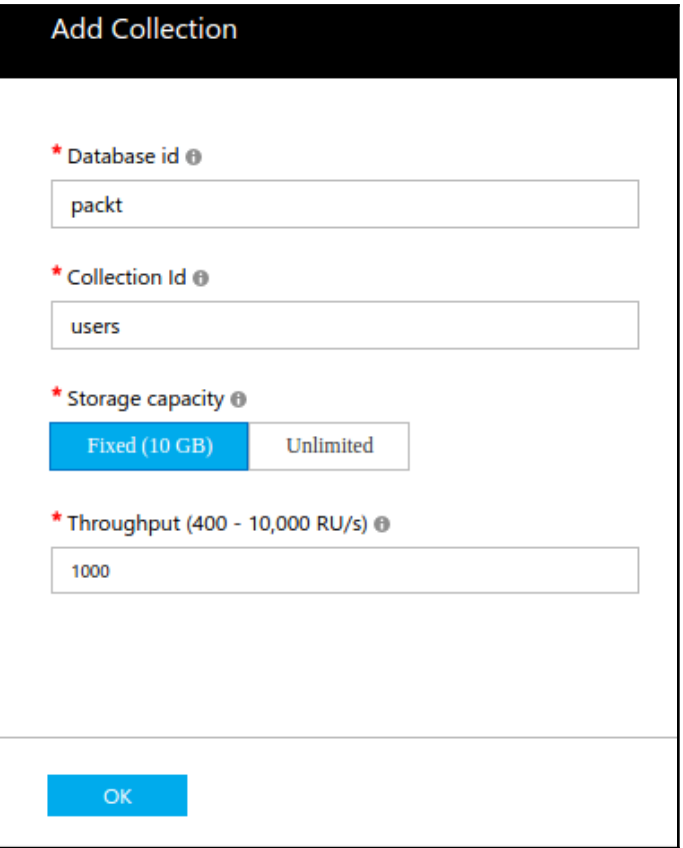

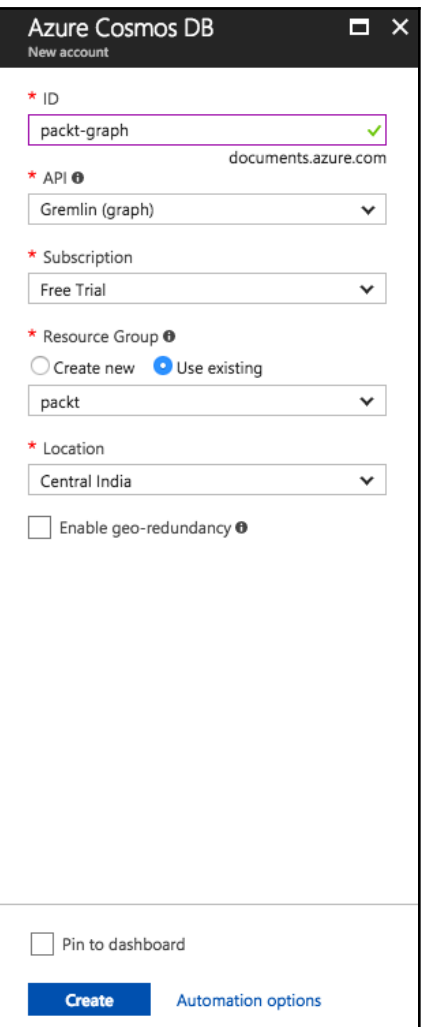

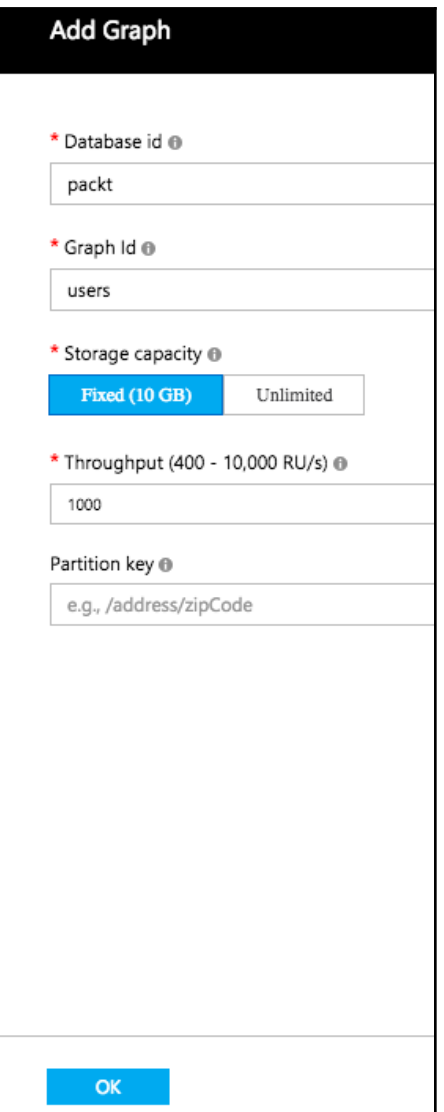

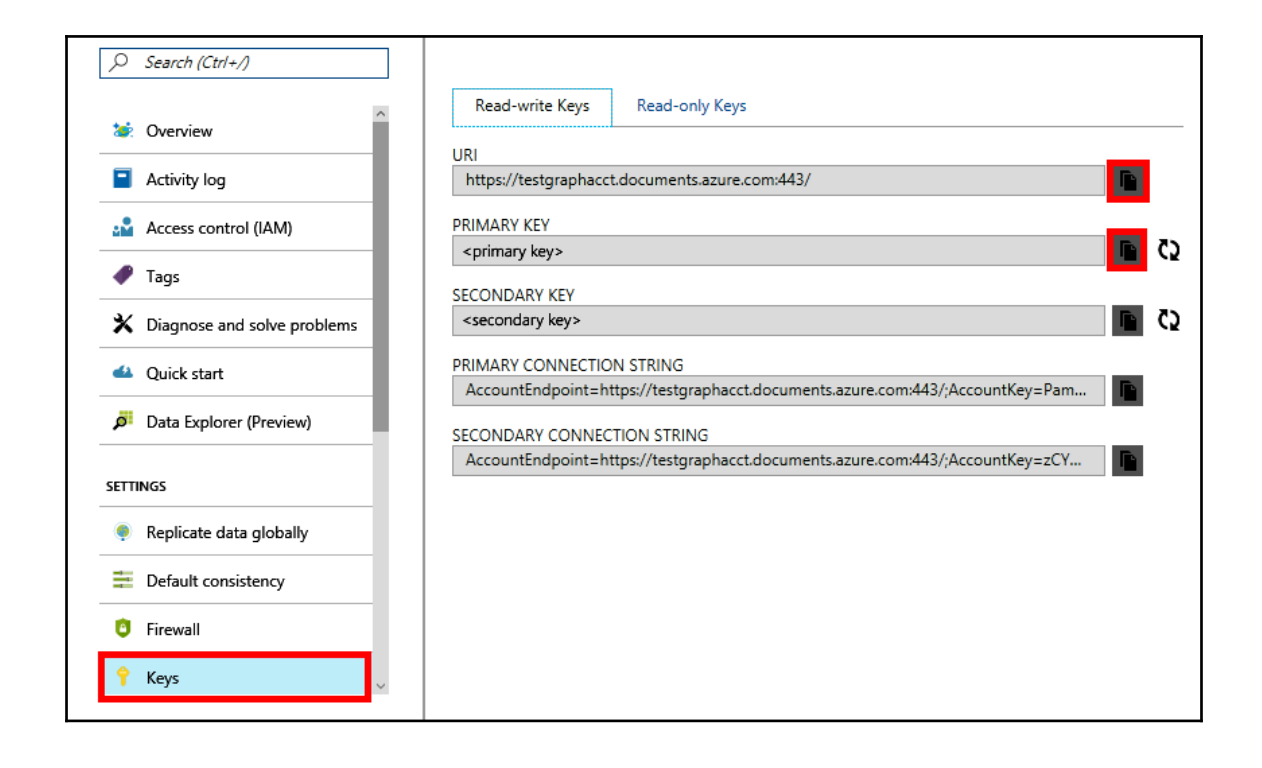

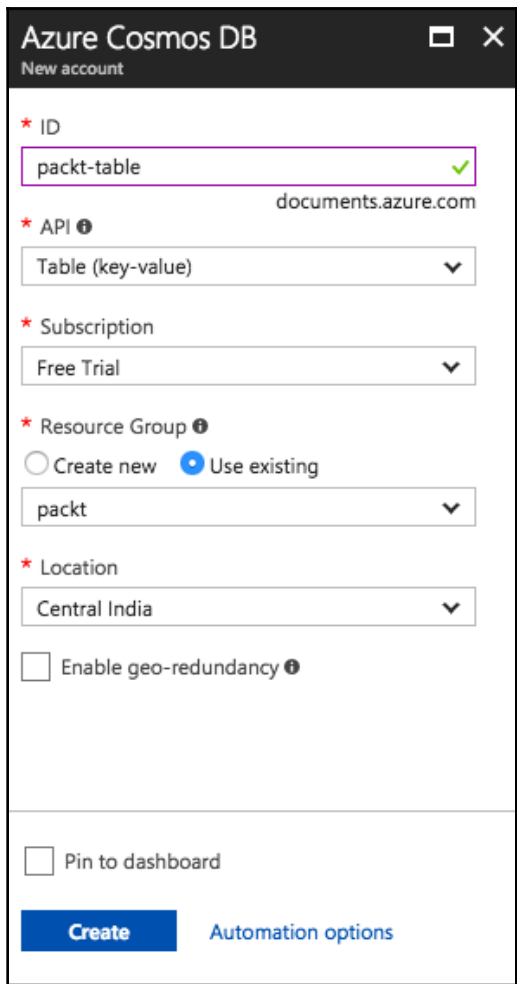

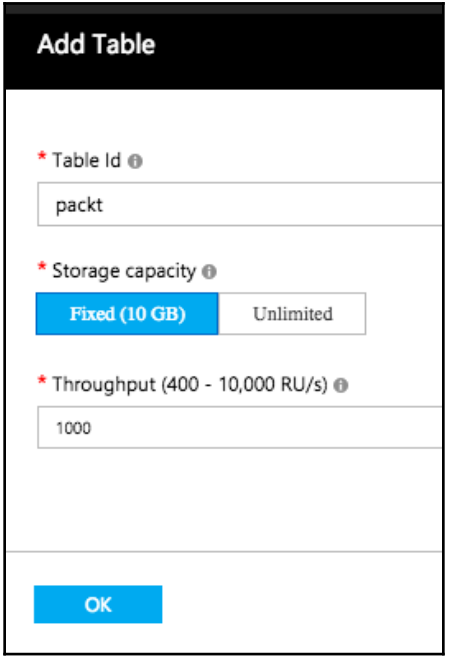

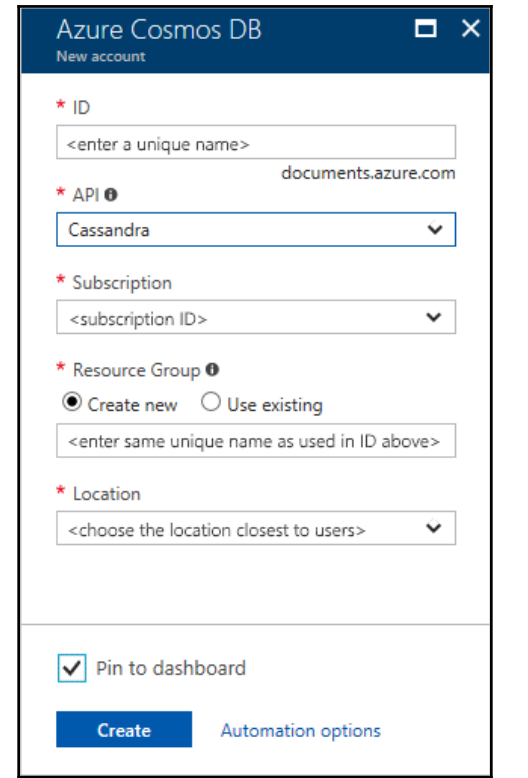

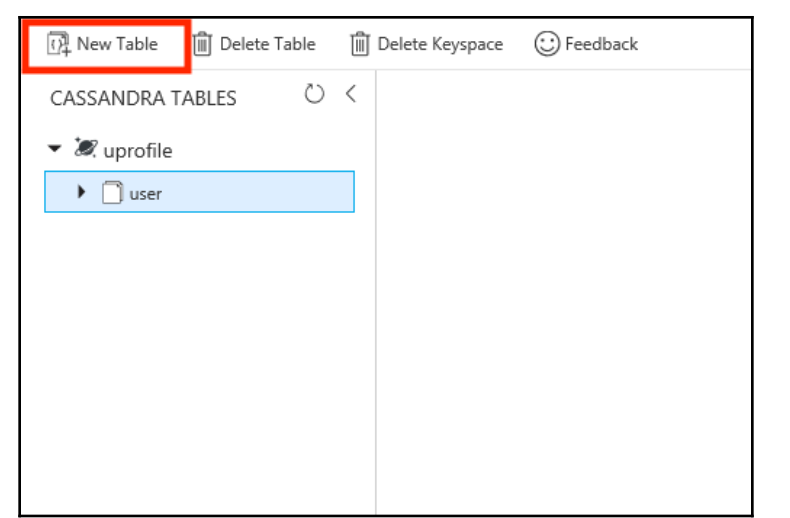

# **Chapter 5: Integrating Cosmos DB with Node.js**

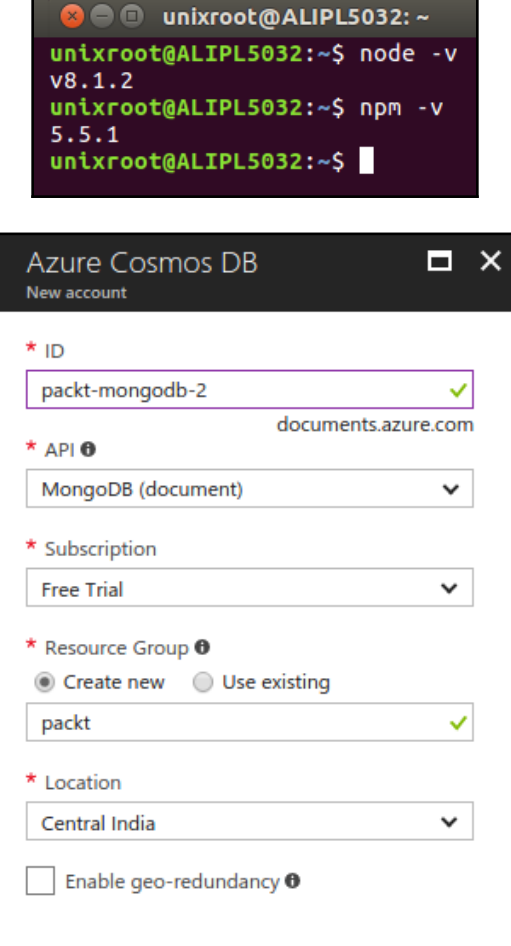

**●●● unixroot@ALIPLS032:-/Desktop/mean**<br>unixroot@ALIPLS032:-/Desktop/mean<br>arm: https://bowerdi.a.2. ...psst! Your project can stop working at any moment because its dependencies can change. Prevent this by migrating to Y<br>

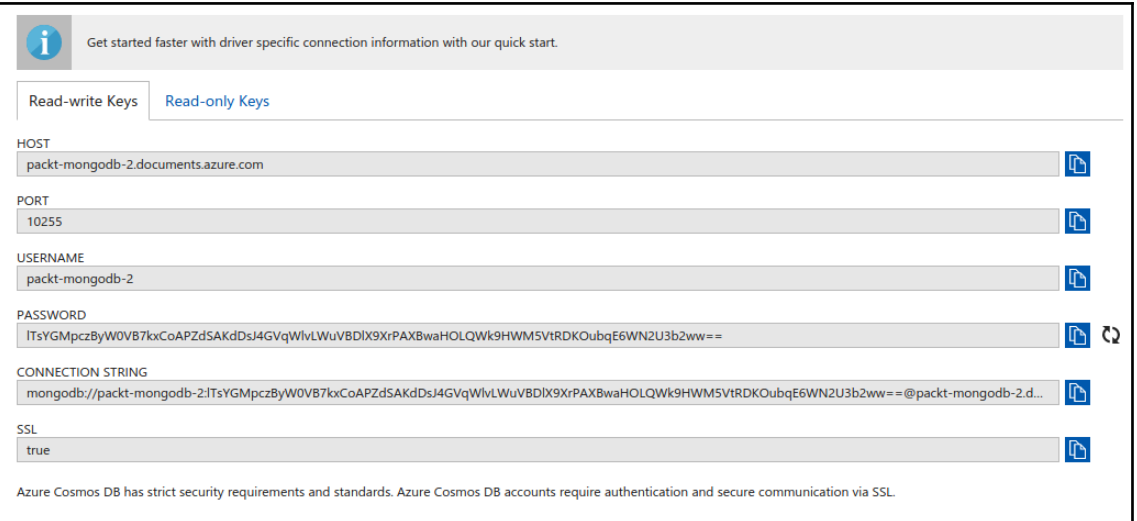

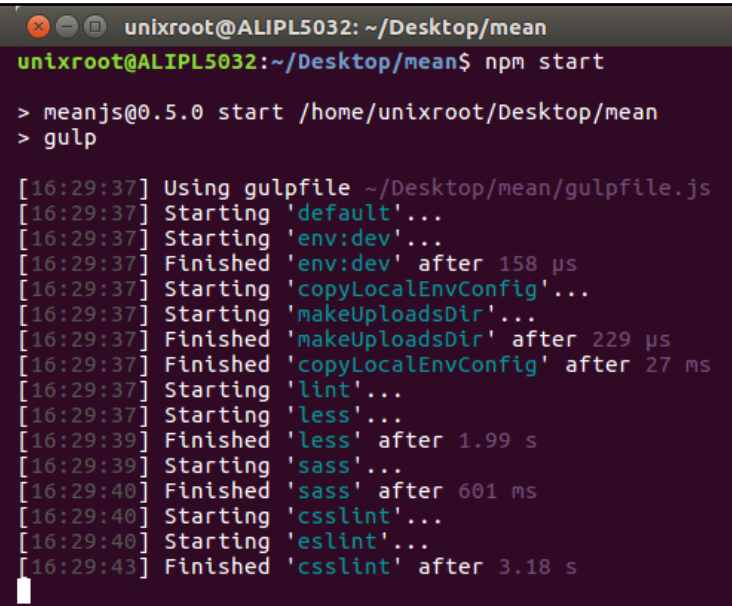

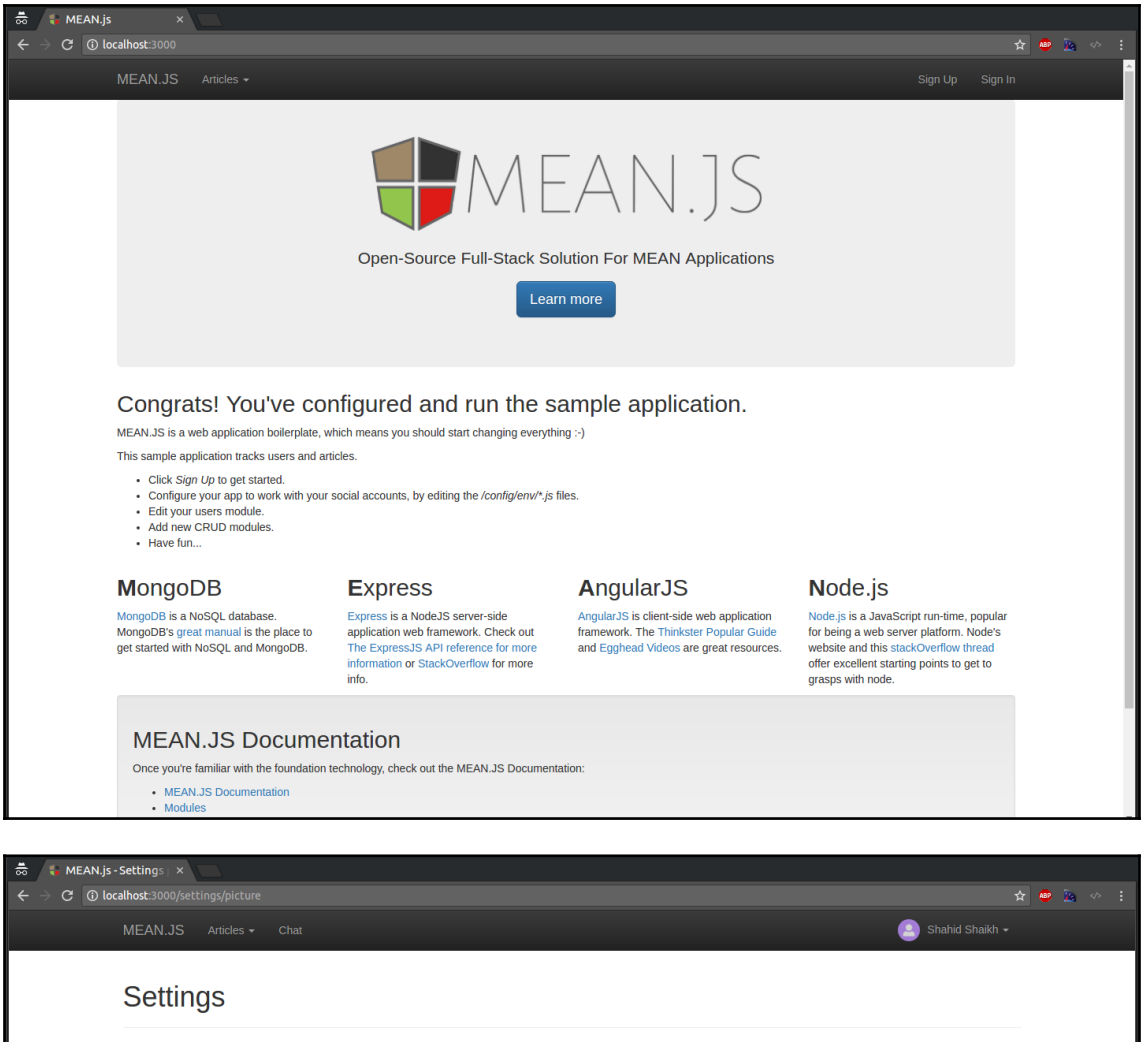

Select Picture

Edit Profile Change Profile Picture **Change Password** Manage Social Accounts

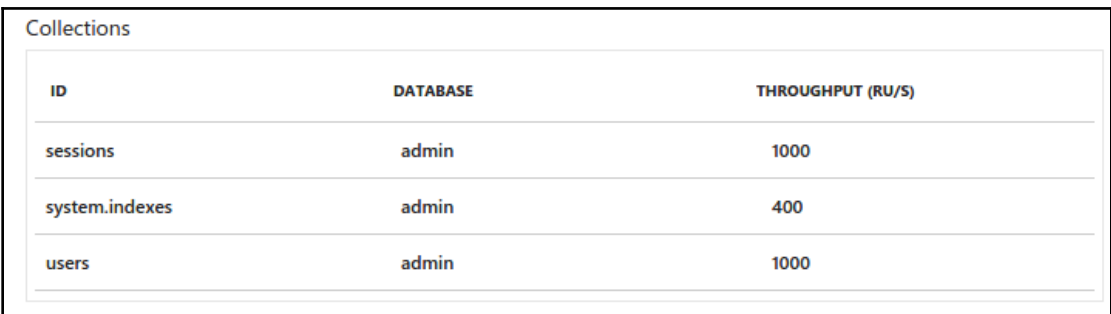

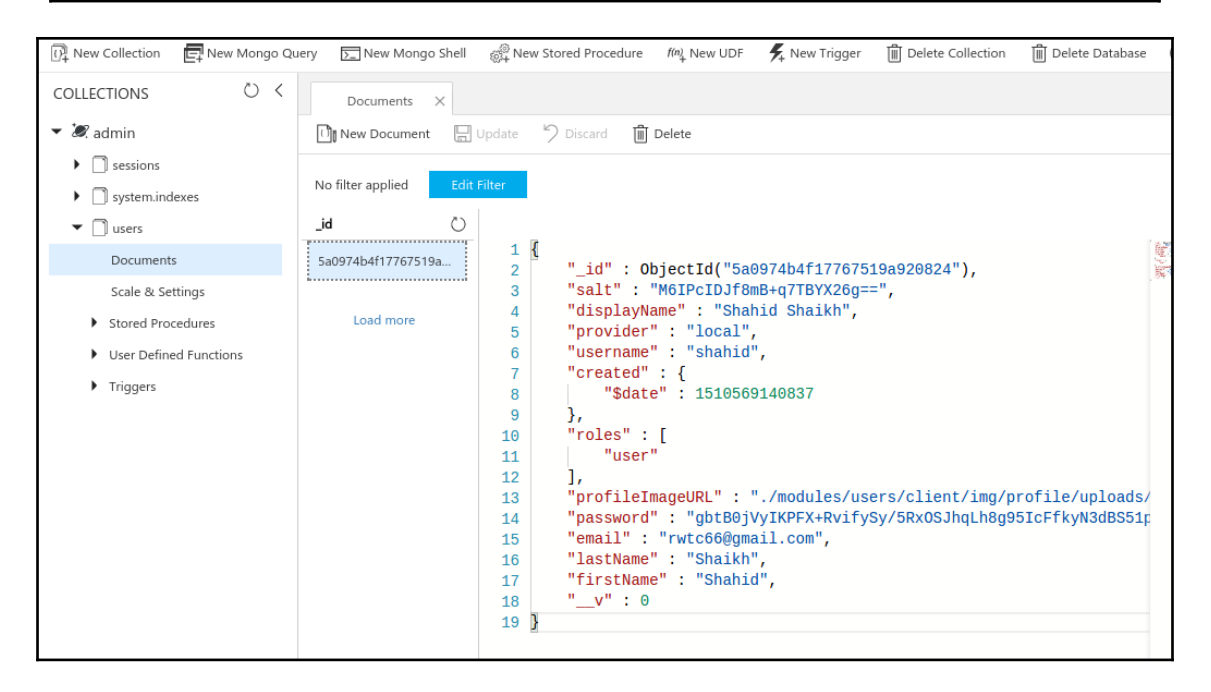

#### **Chapter 6: Building a High-Performance Link Shortening and Tracking System Using Cosmos DB**

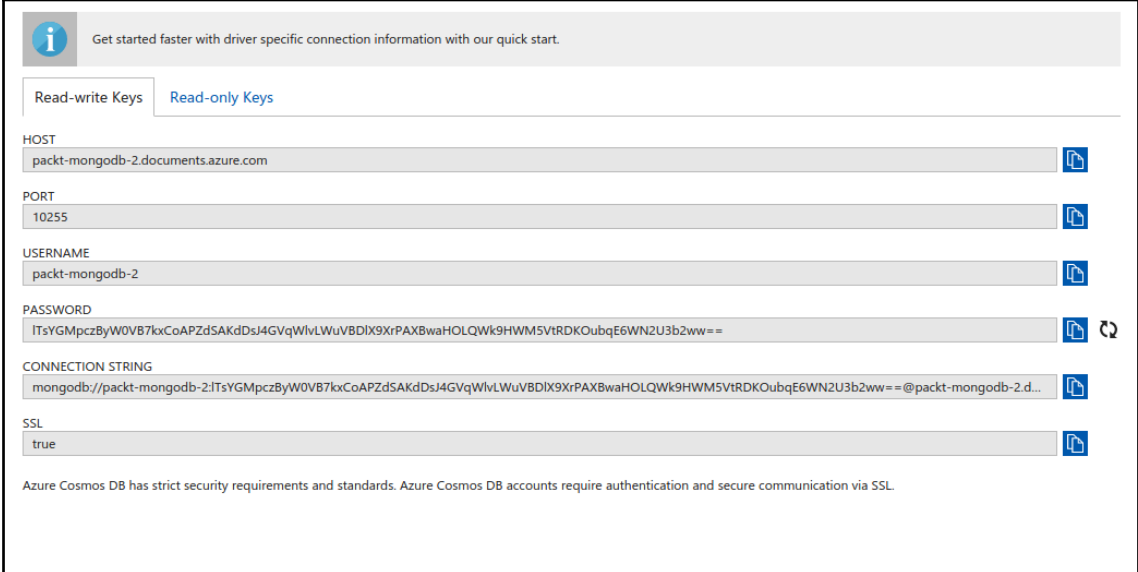

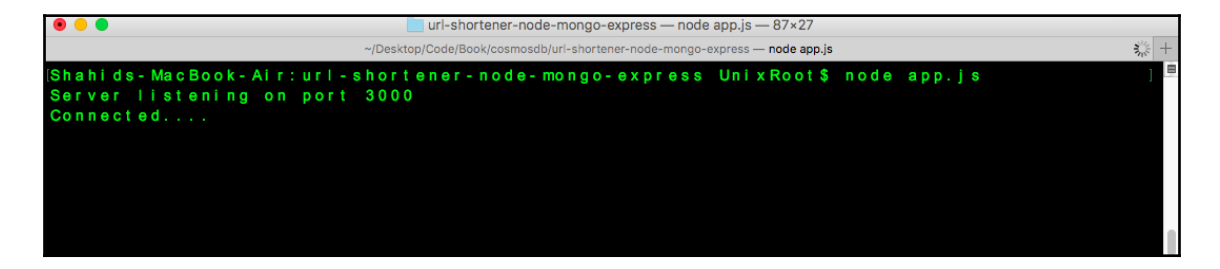

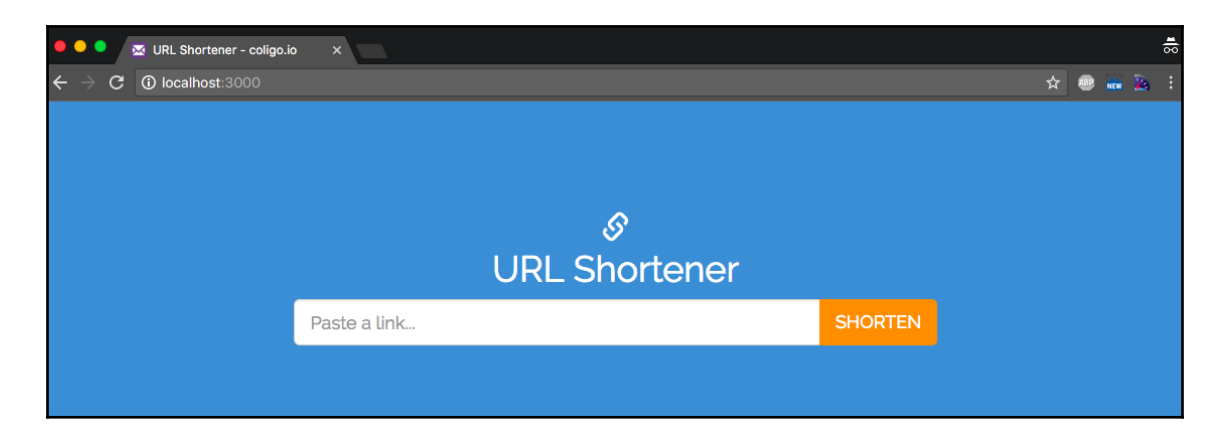

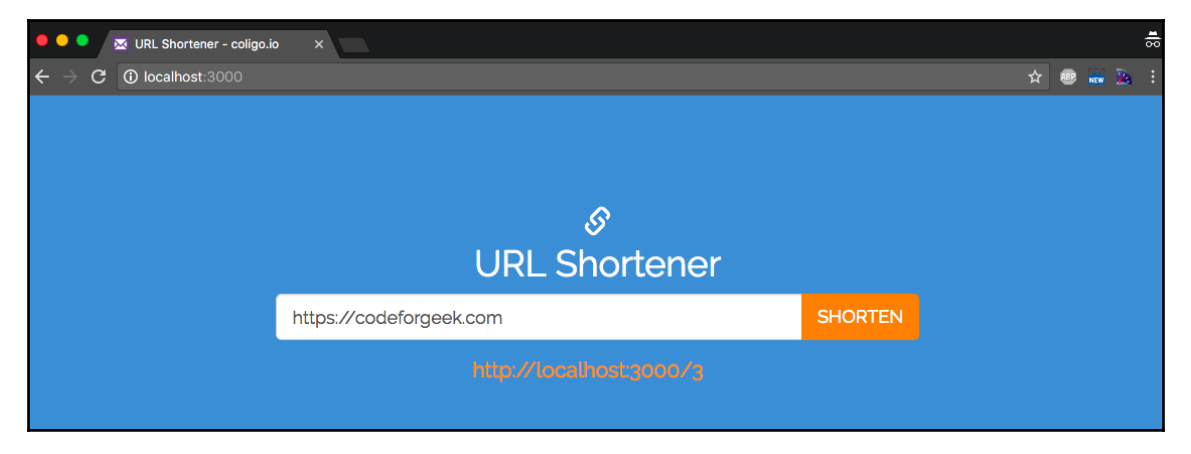

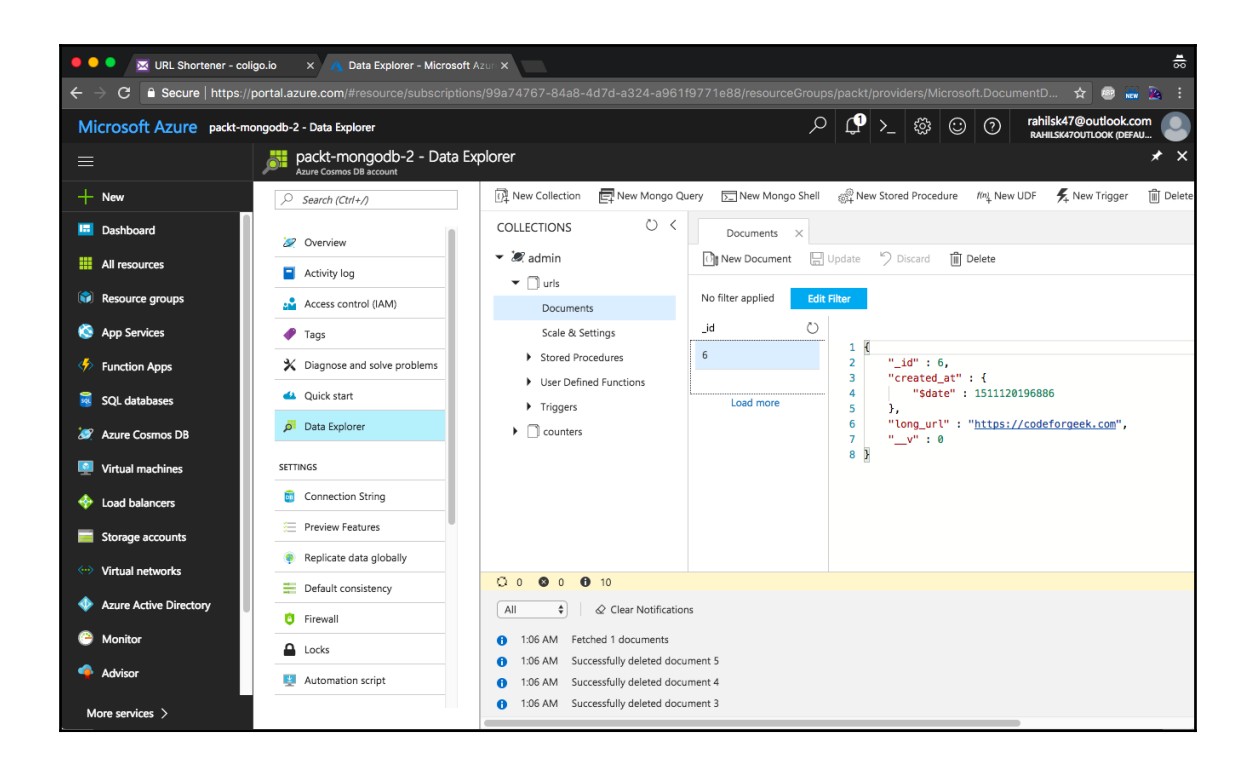

## **Chapter 7: Building a Highly Available, Real-Time Email Tracking System using Cosmos**

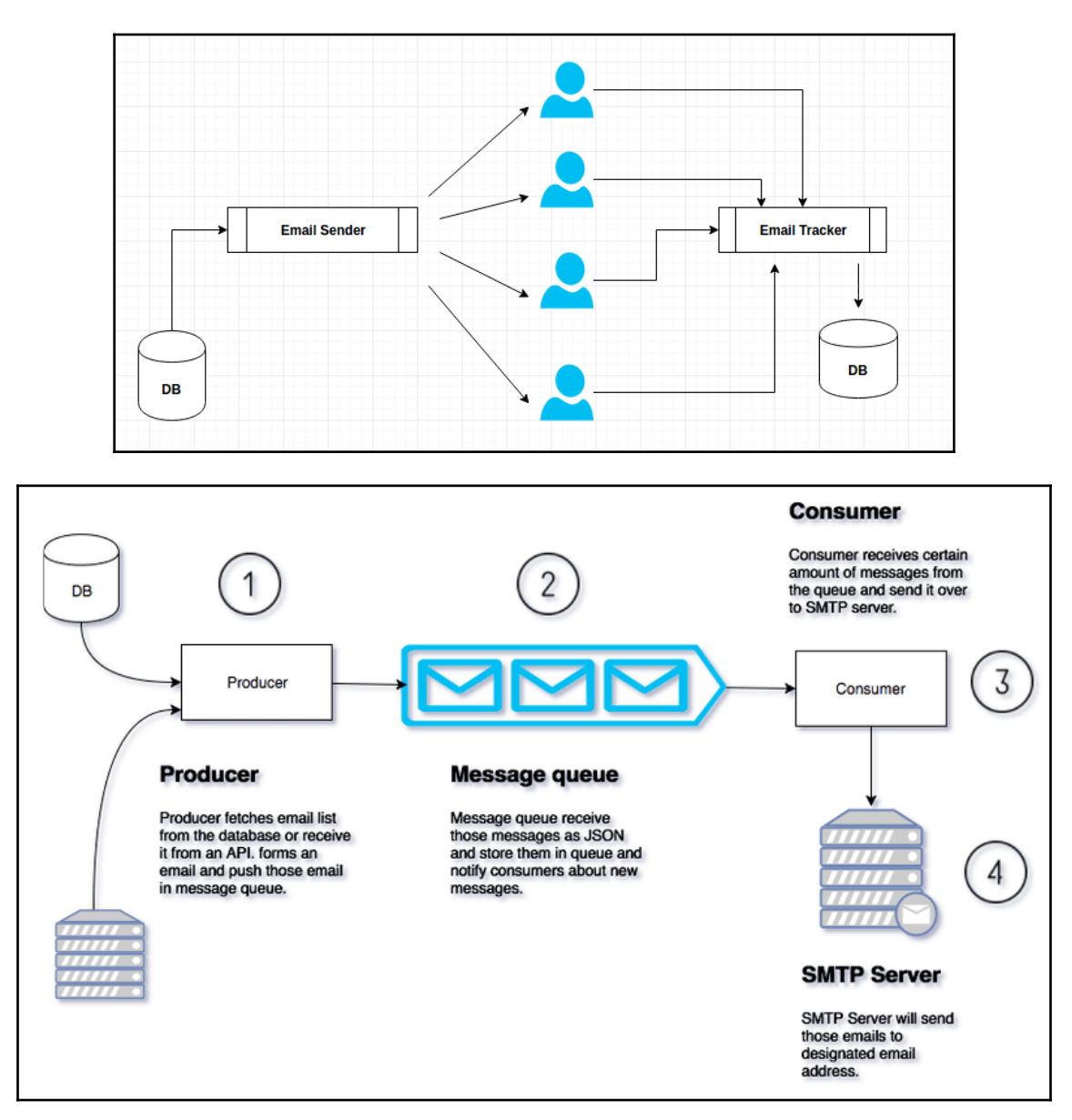

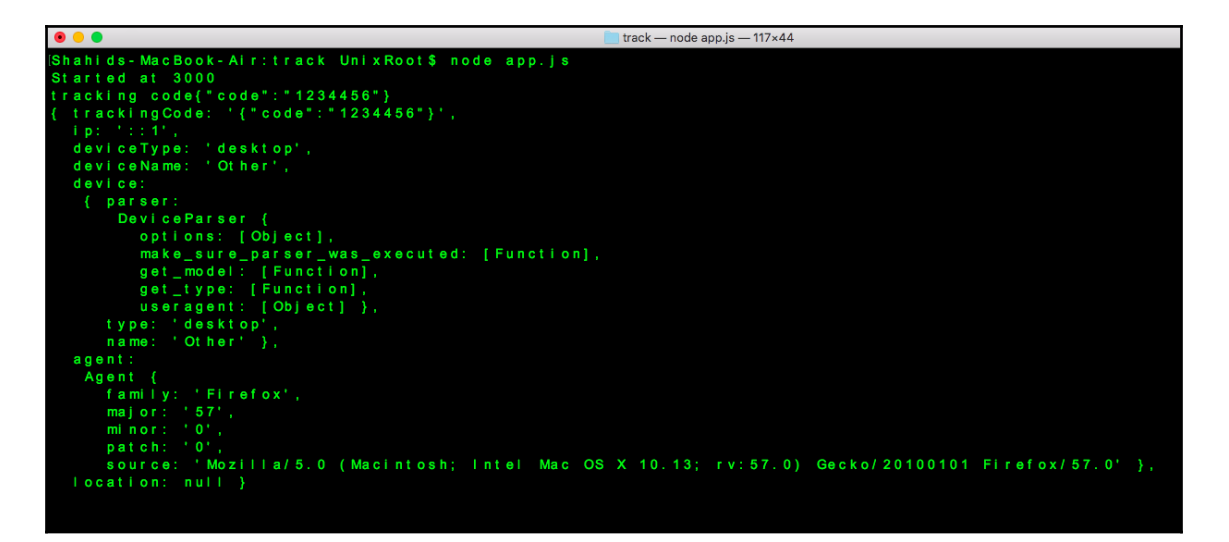

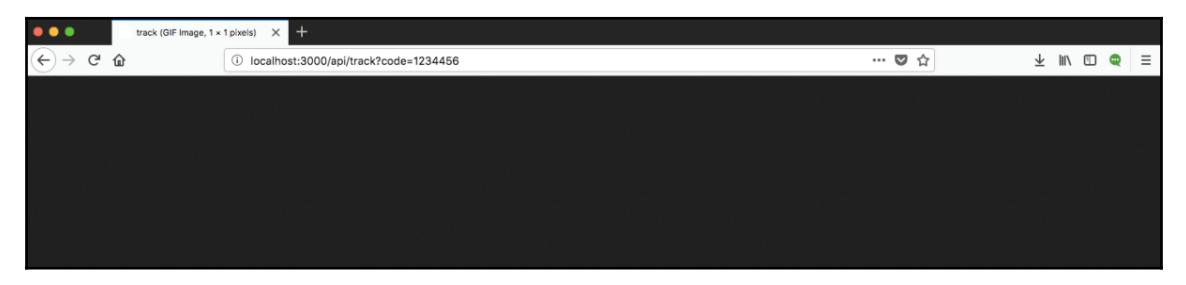

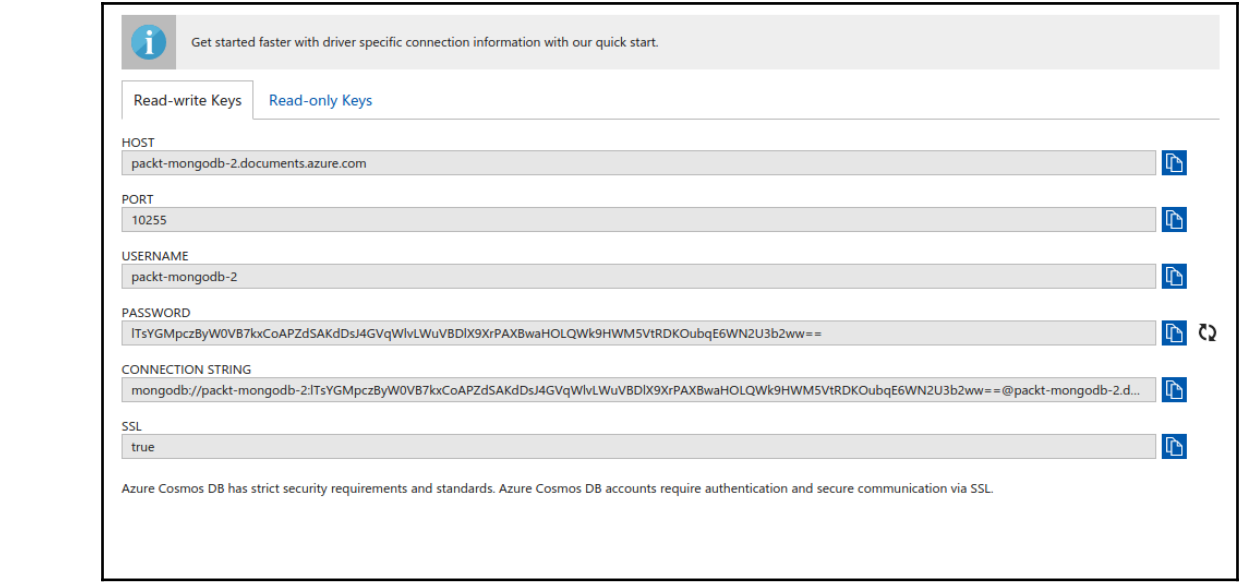

## **Chapter 8: Cosmos DB Deployment and Management**

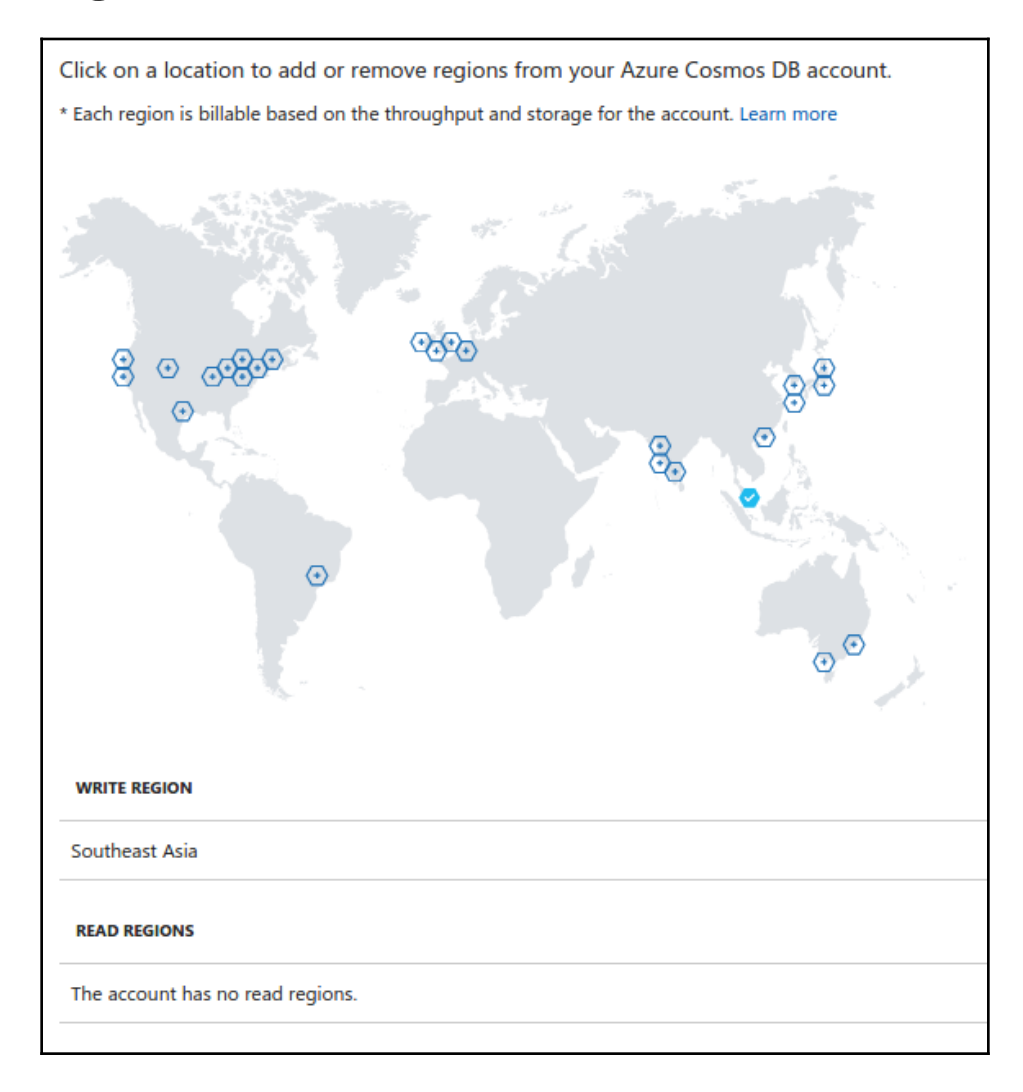

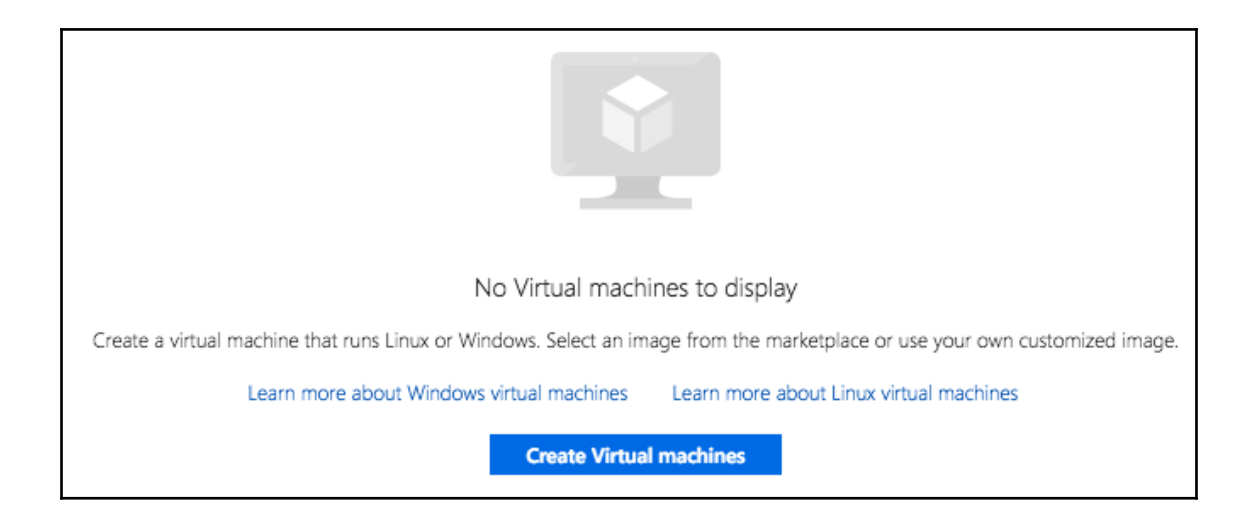

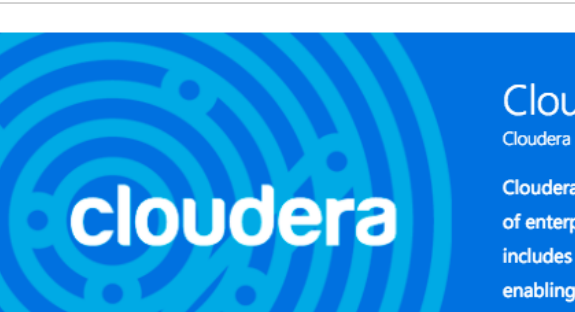

#### **Cloudera Director**

Cloudera Director is the fastest, easiest way to manage the lifecycle

of enterprise Apache Hadoop clusters on Azure. The Director VM includes a template for deploying CDH and Cloudera Manager, enabling you to run high-value big data workloads on Azure.

Create

Recommended

C Search Compute

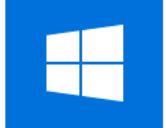

Windows Server

Microsoft

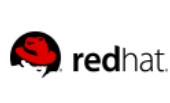

Red Hat Enterprise Linux RedHat

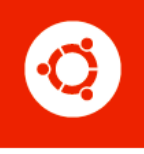

Ubuntu Server Canonical

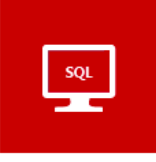

SQL Server 2016 SP1 Enterprise on Microsoft

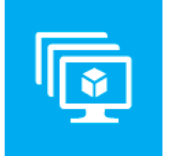

Virtual machine scale set Microsoft

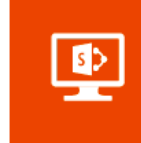

SharePoint Server 2016 Trial Microsoft

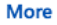

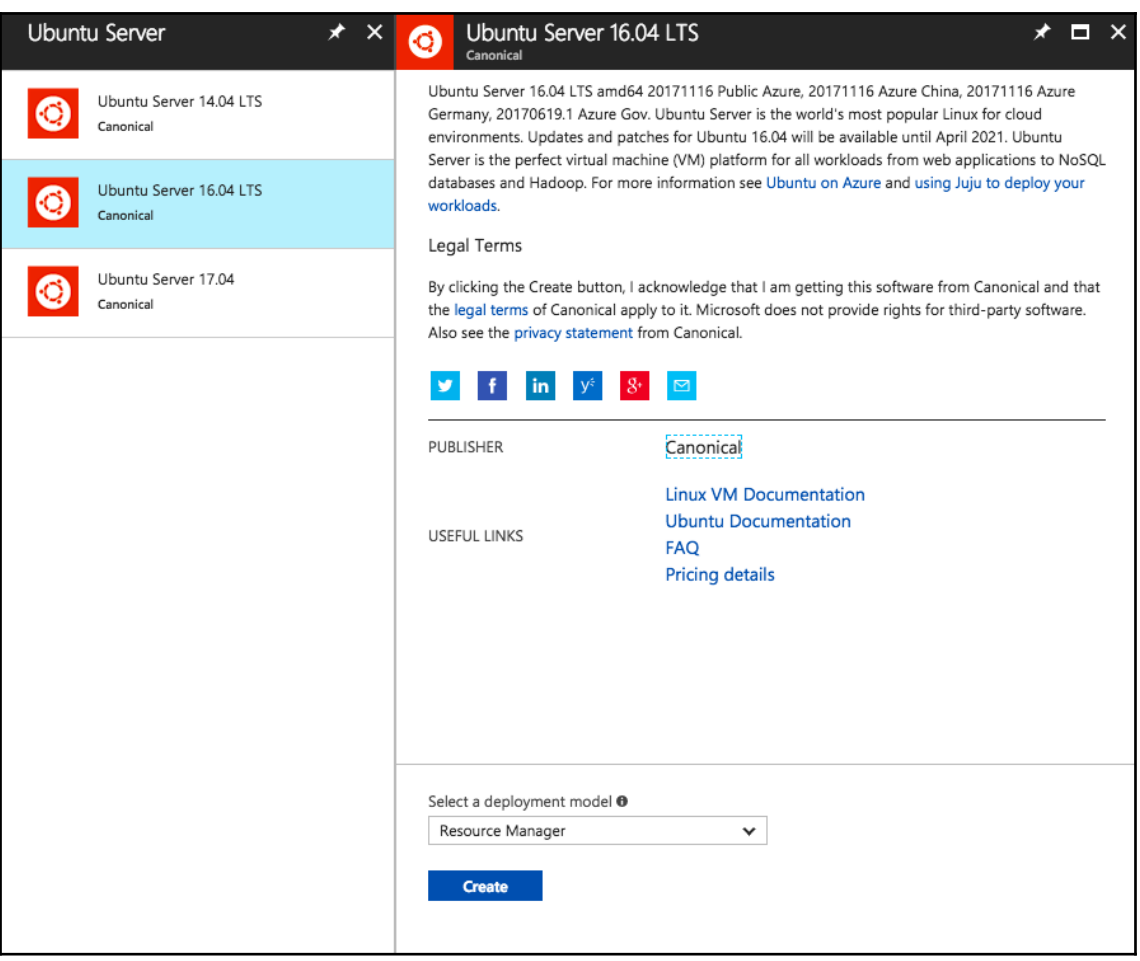

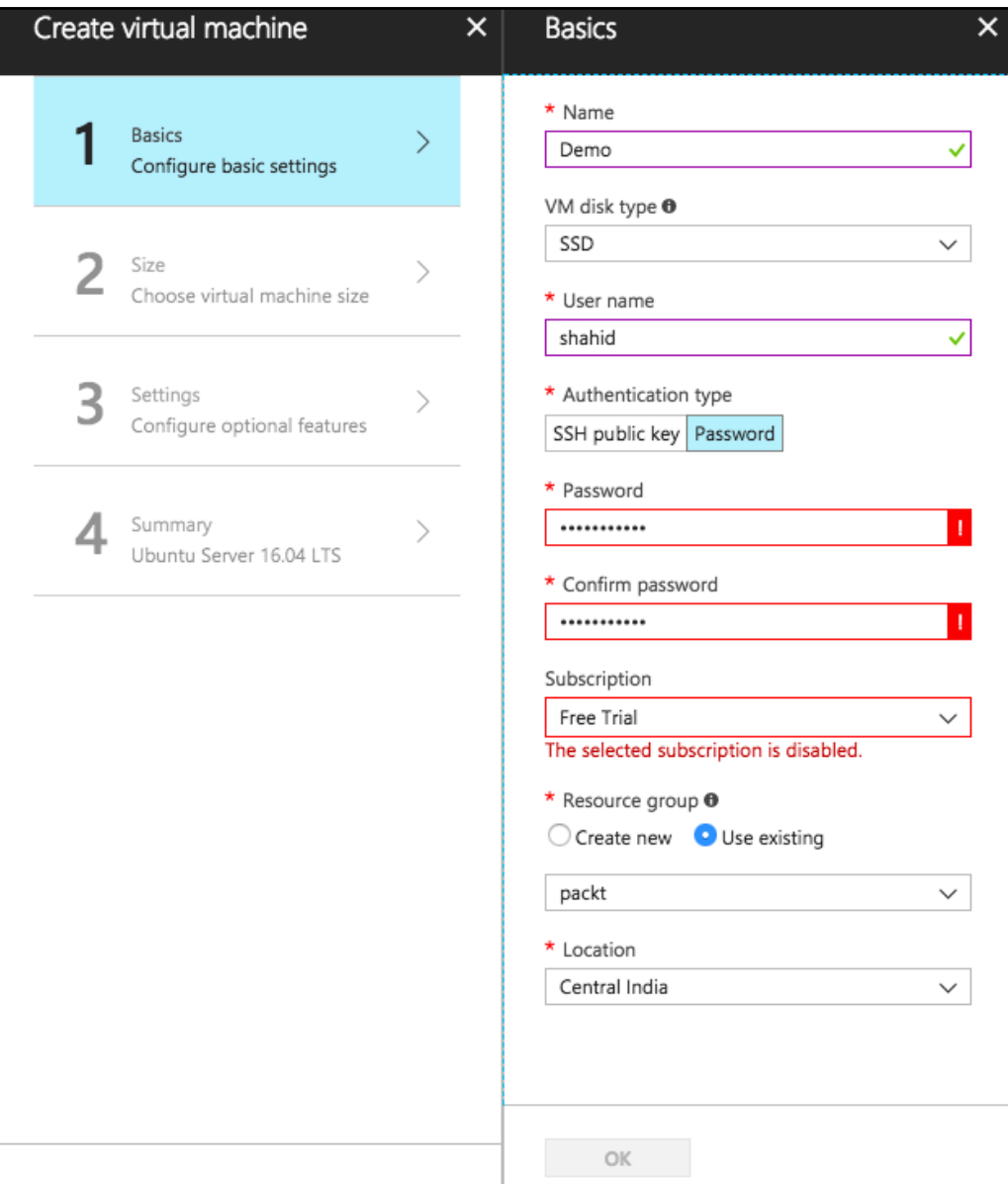

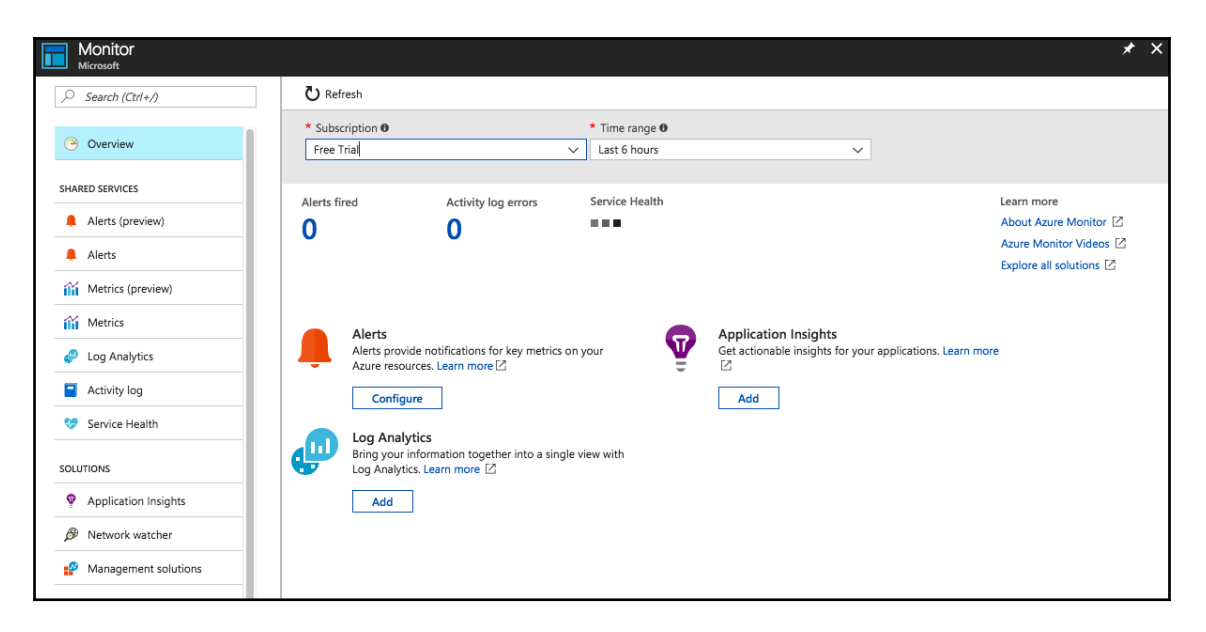

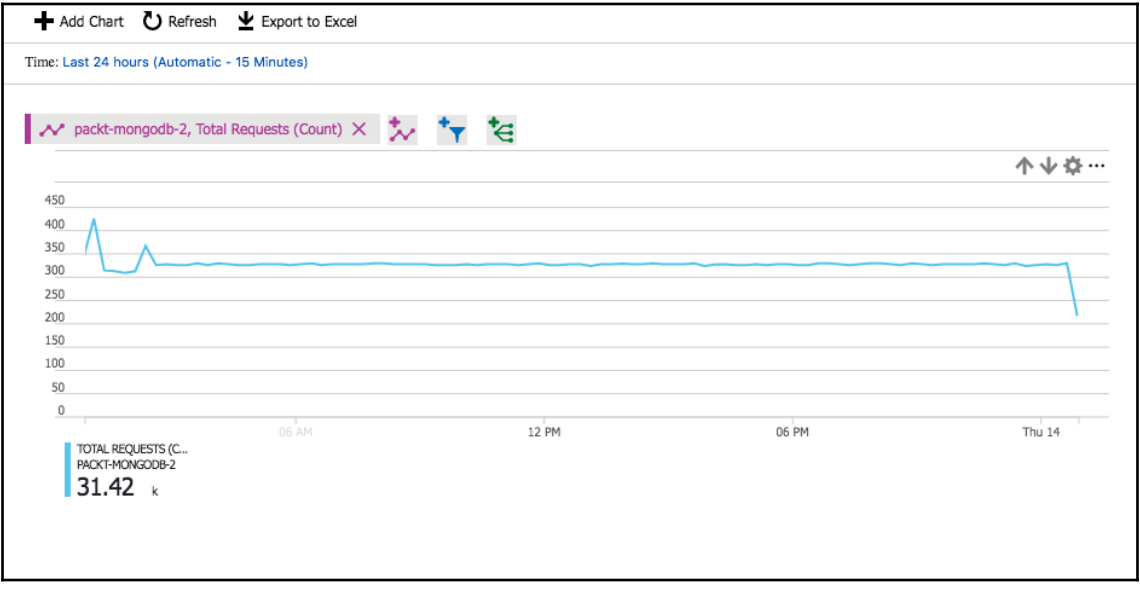

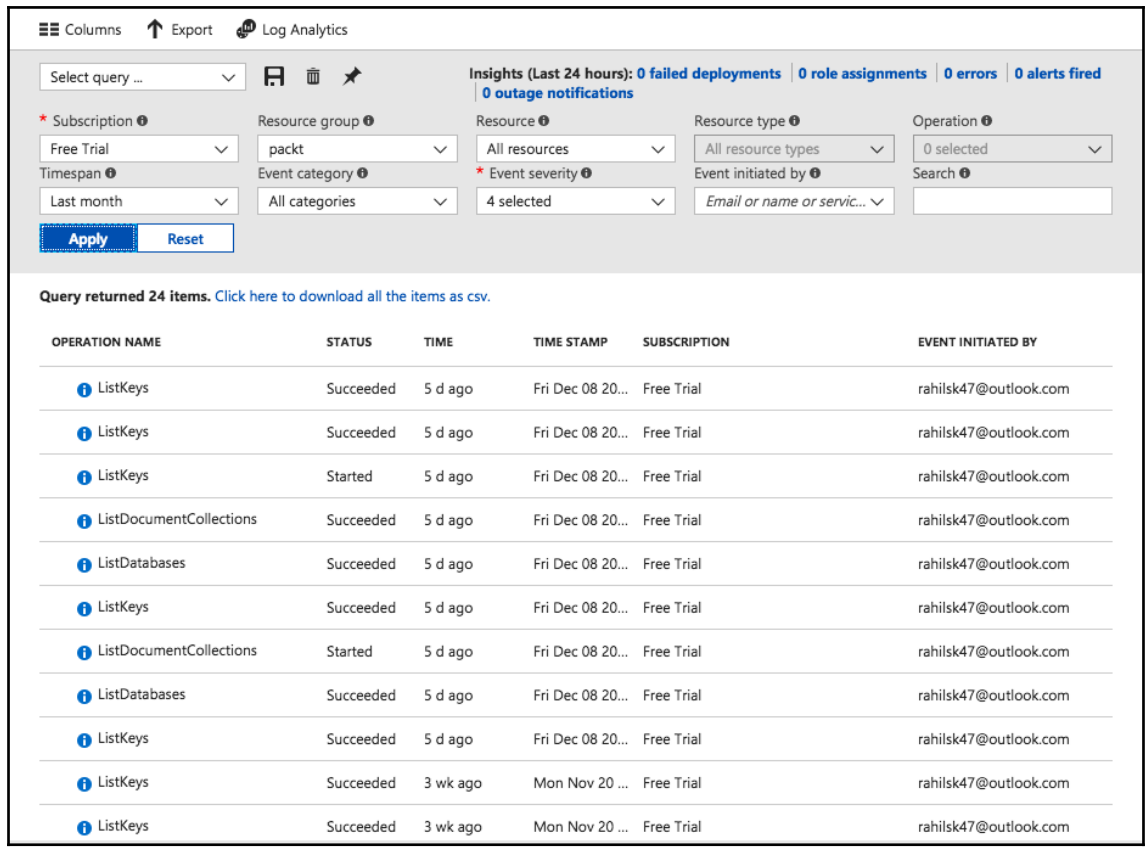